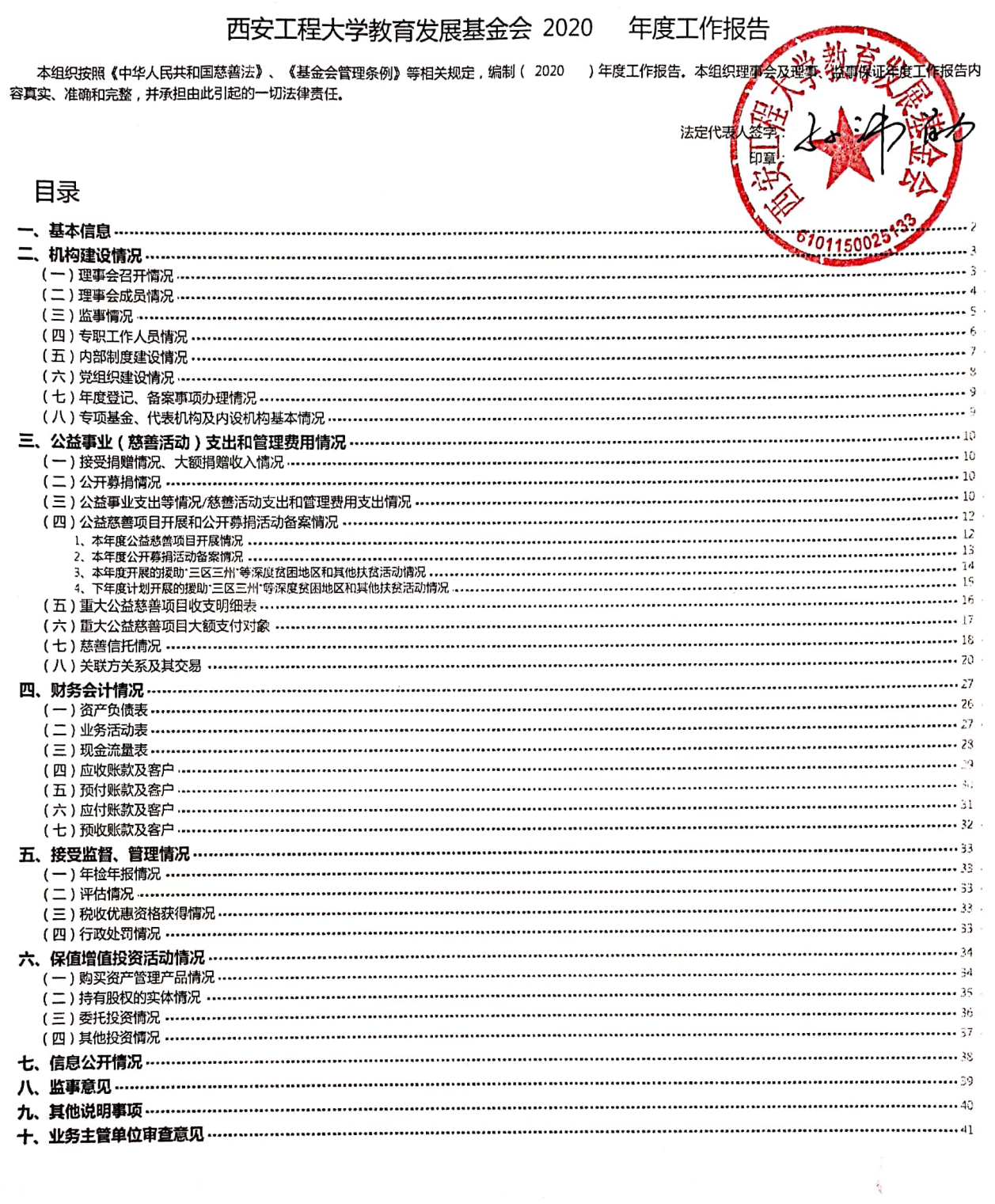

 $\lambda$ 

 $\mathbb{R}^2$ 

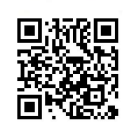

 $\overline{\phantom{a}}$ 

基本信息

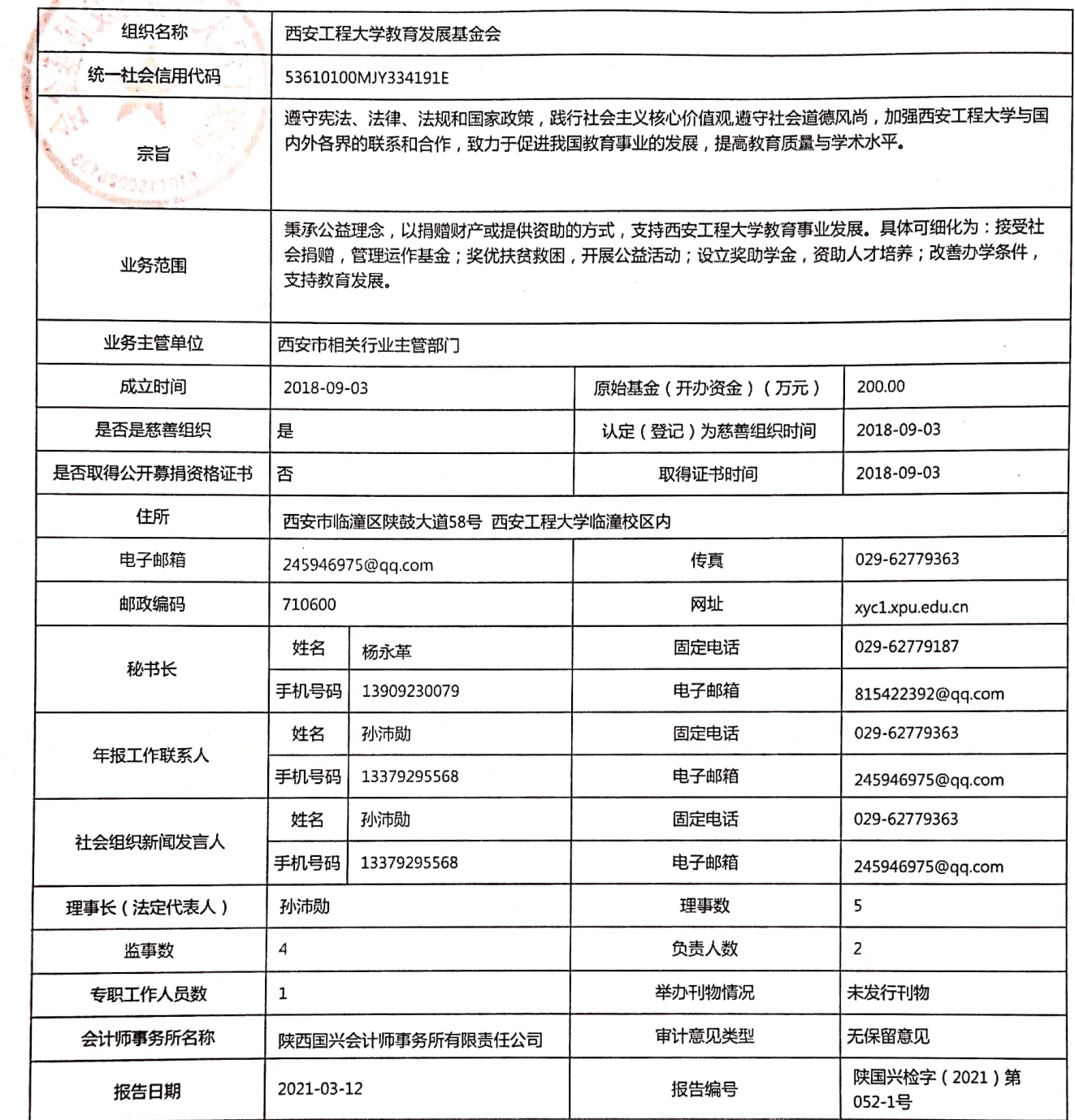

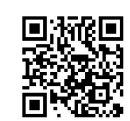

#### 二、机构建设情况

### (一)理事会召开情况

 $\frac{1}{2}$ 

本年度共召开 (2)次理事会  $\Gamma$ 

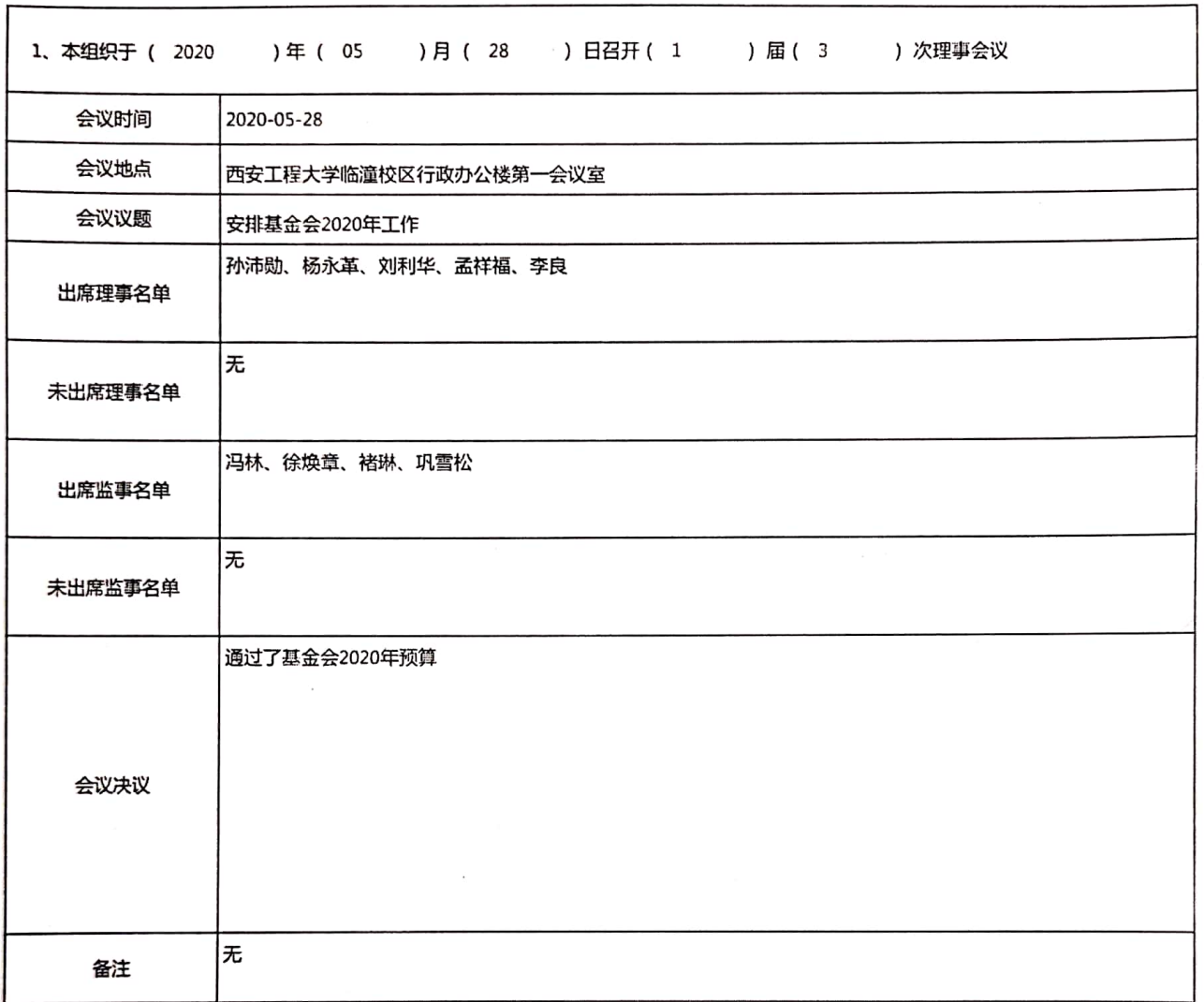

中国 · 精神精神病性病病病, "我们是, 一点, 一点, 一个, 一个, 一个,

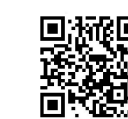

第3页

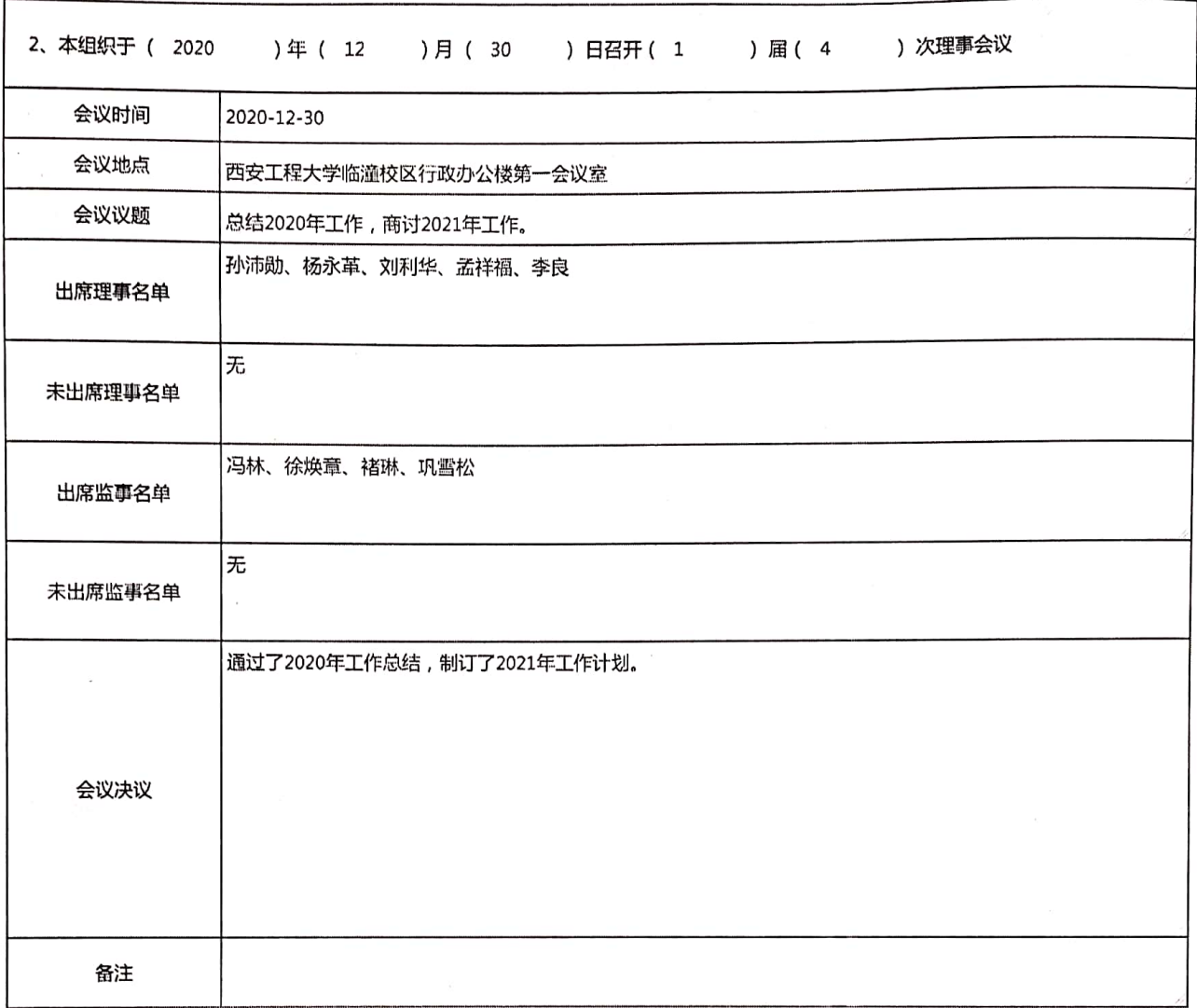

第3页插页

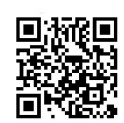

### (二)理事会成员情况

ł,

 $\sim$ 

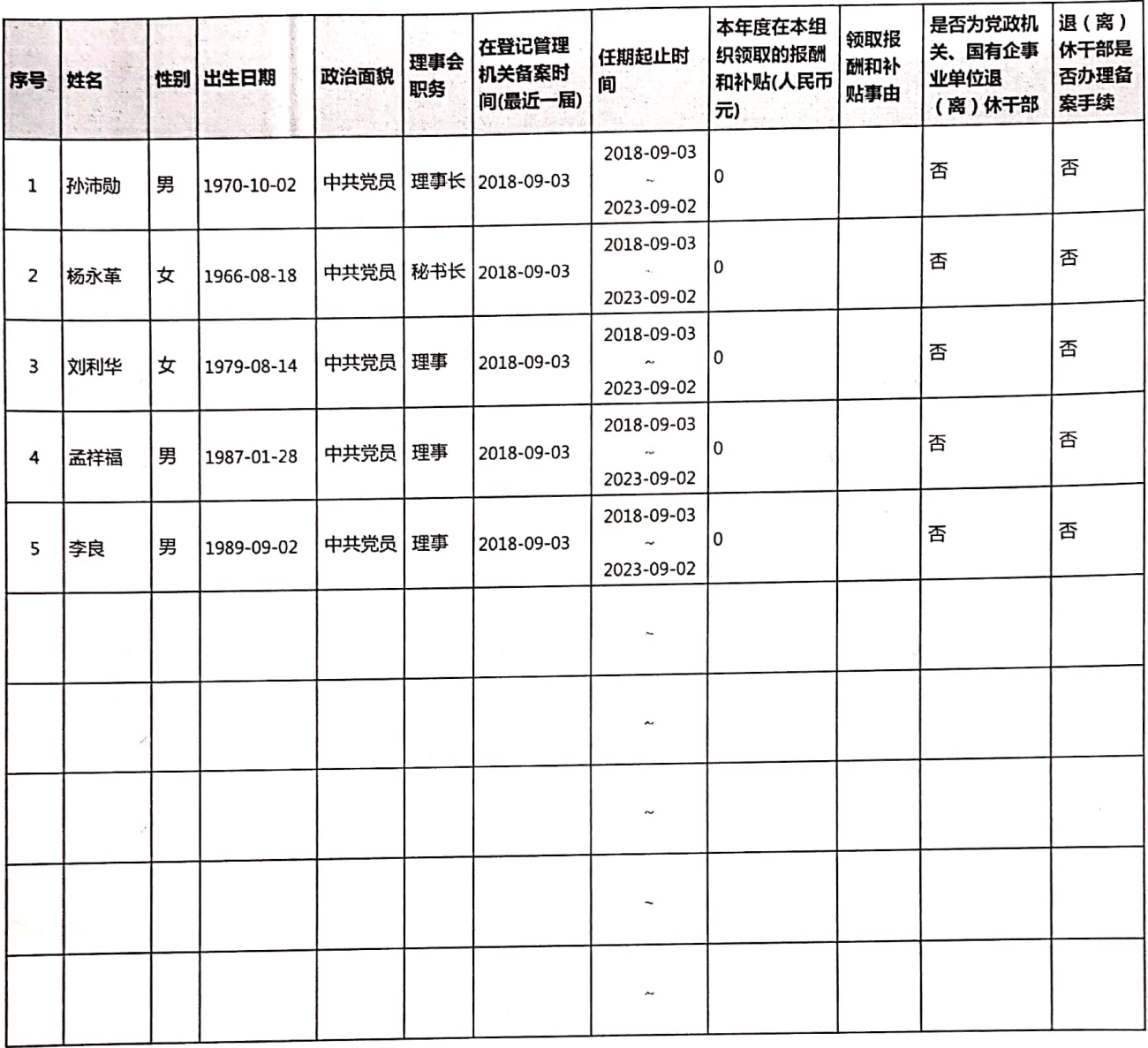

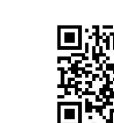

П

第4页

## (三)监事情况

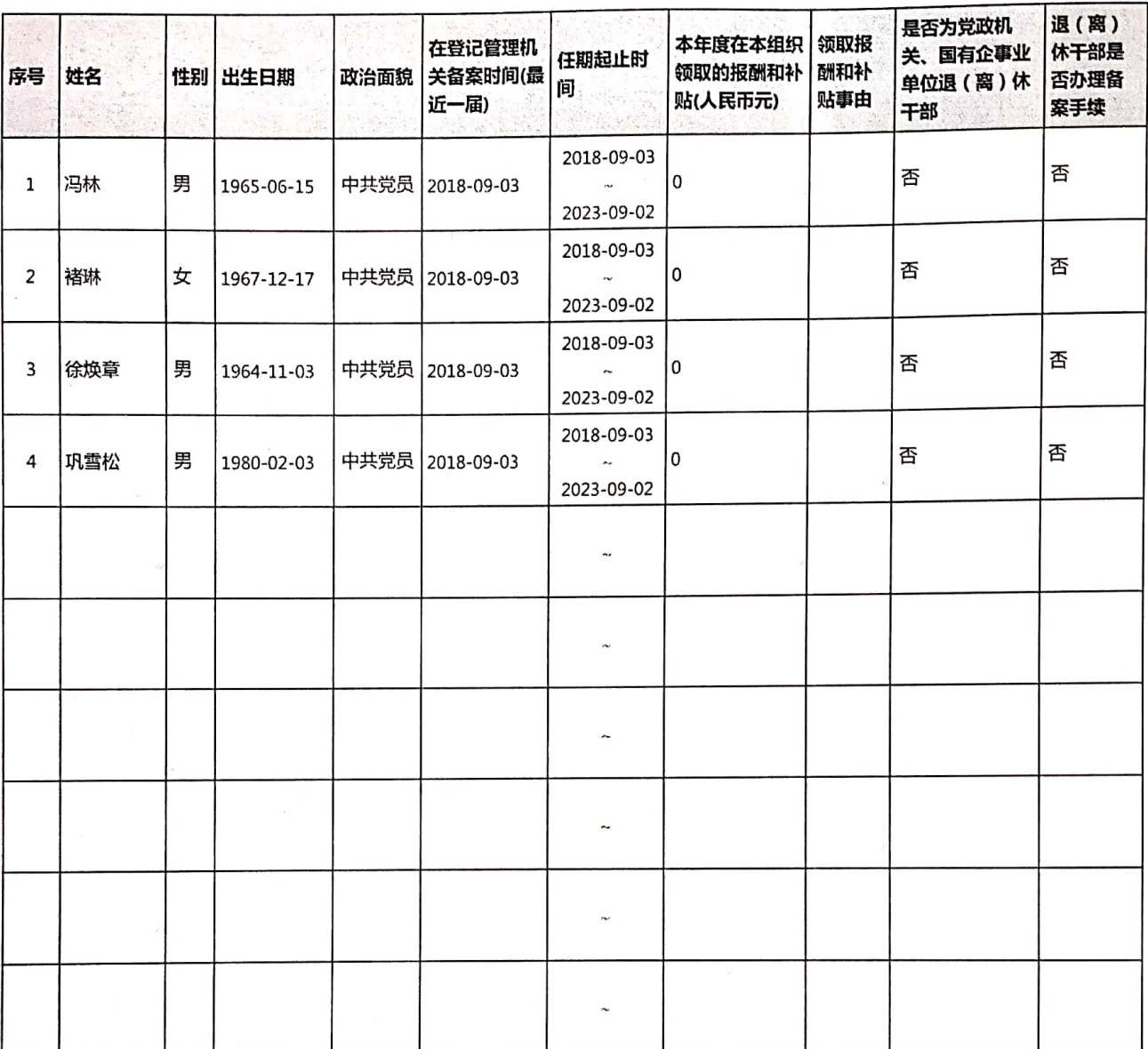

第5页

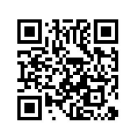

## (四)专职工作人员情况

本组织共有专职工作人员(1)位

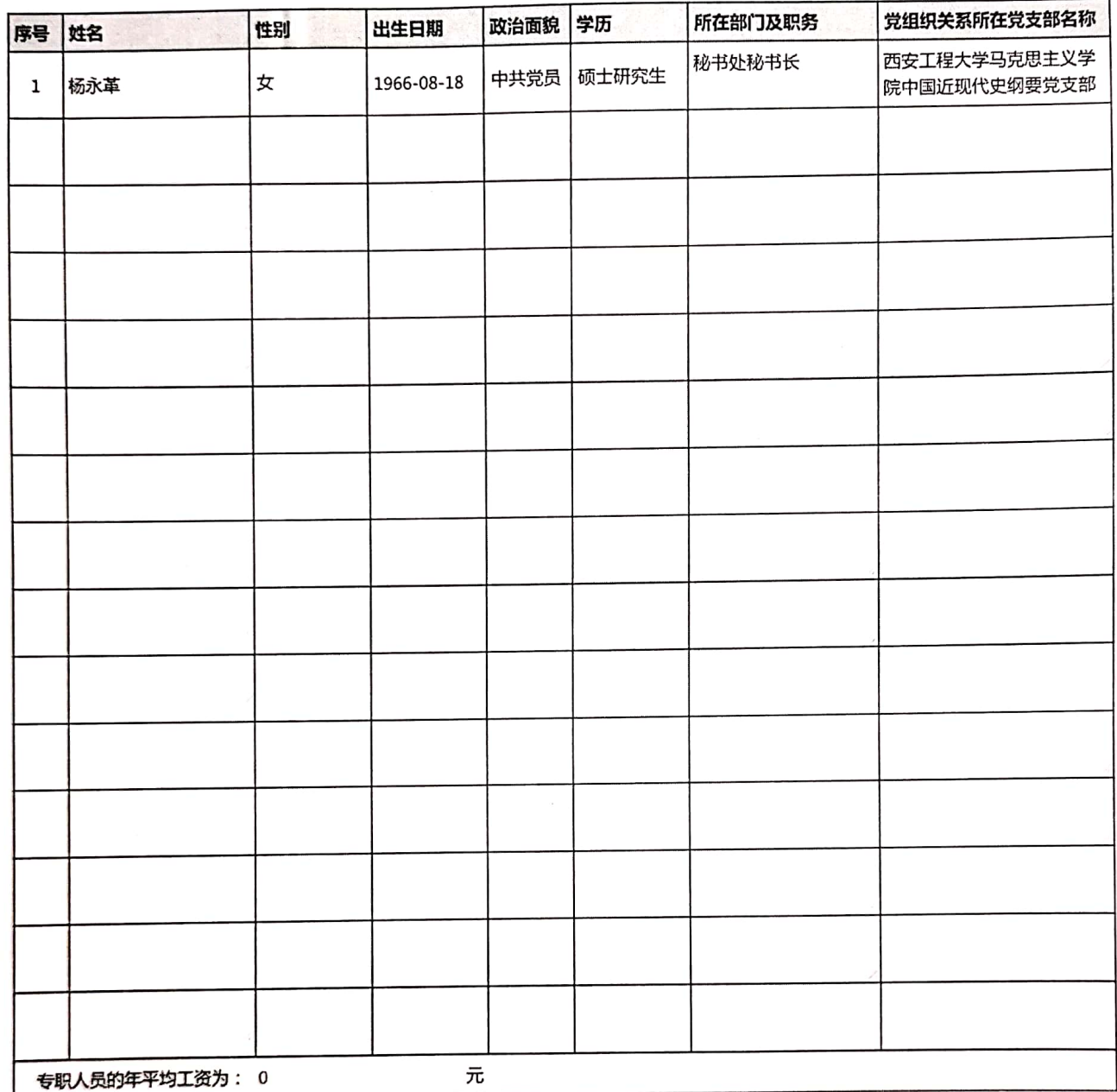

the second community of the second states of the second community of the second contract of

 $\mathcal{F}(\cdot,y)$ 

## (五)内部制度建设情况

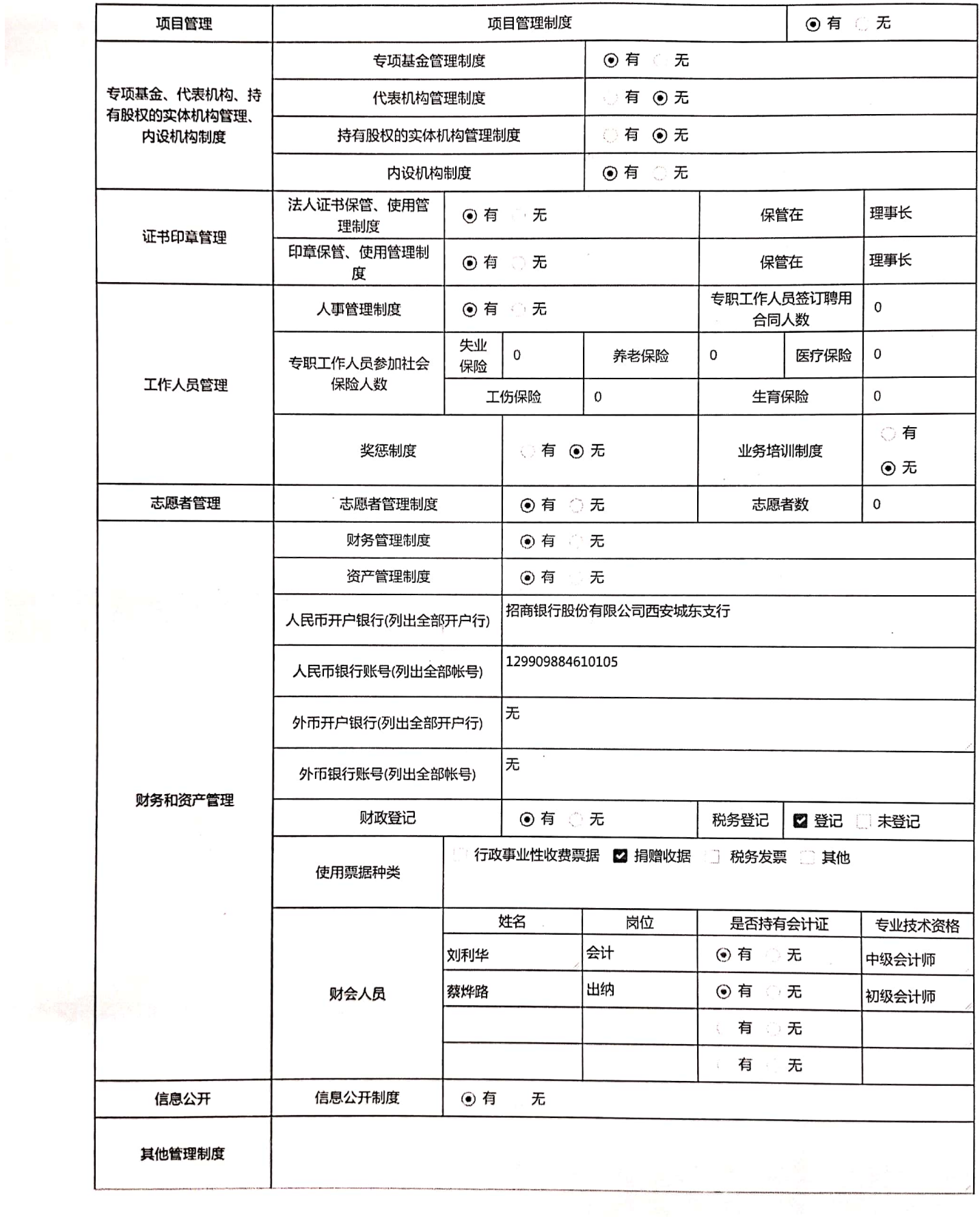

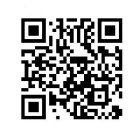

# 

## (六)党组织建设情况

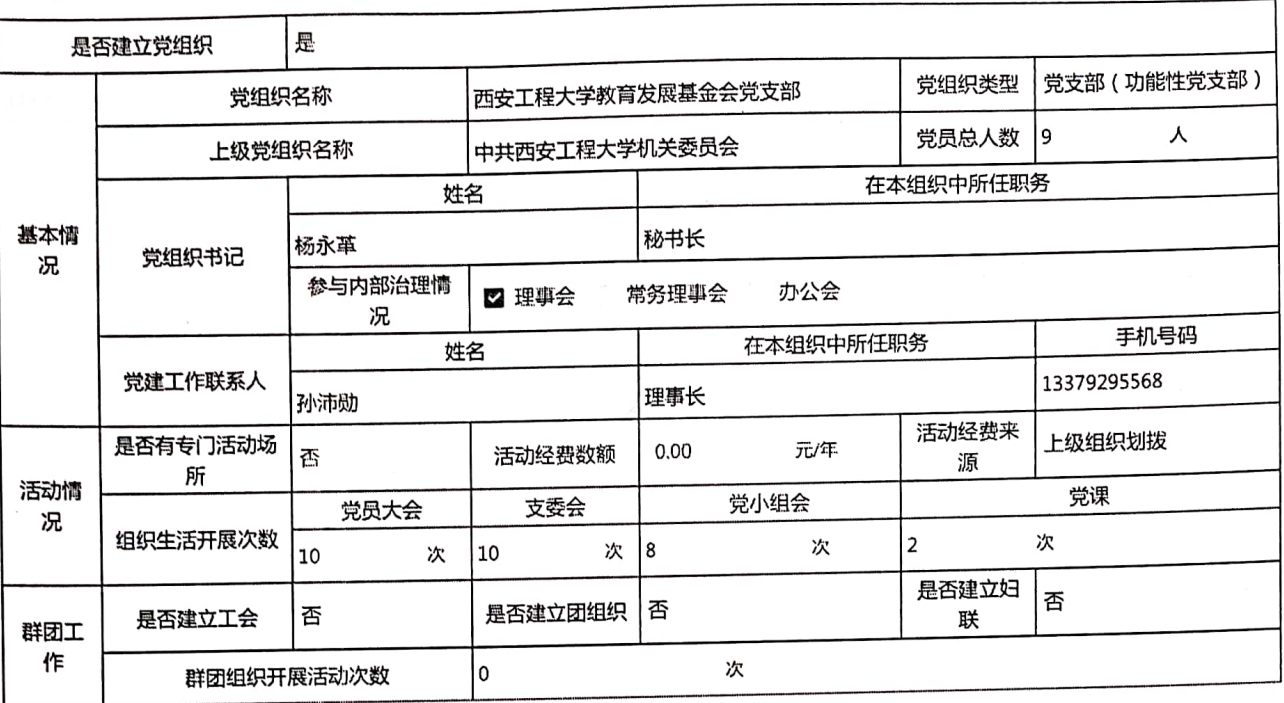

第8页

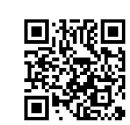

#### (七)年度登记、备案事项办理情况

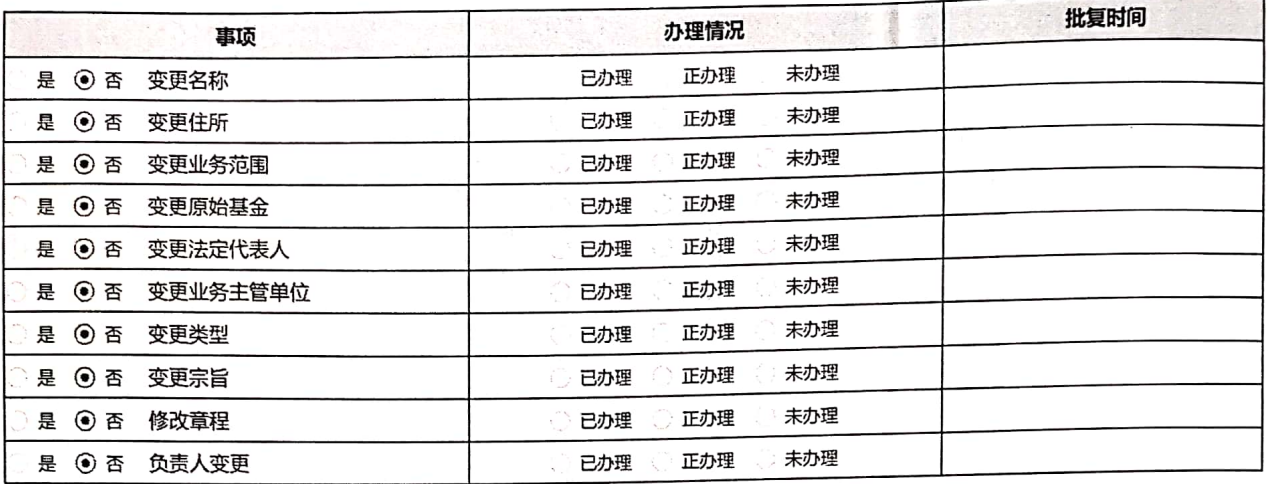

### (八)专项基金、代表机构及内设机构基本情况

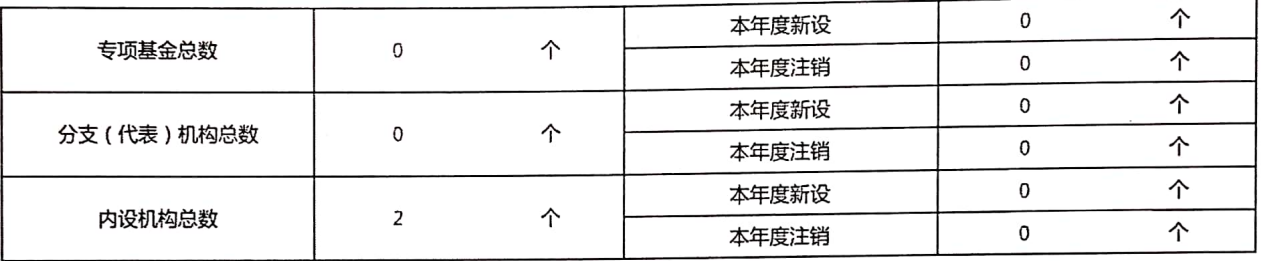

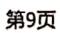

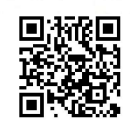

#### 3、内设机构情况

 $\overline{\mathbf{I}}$ 

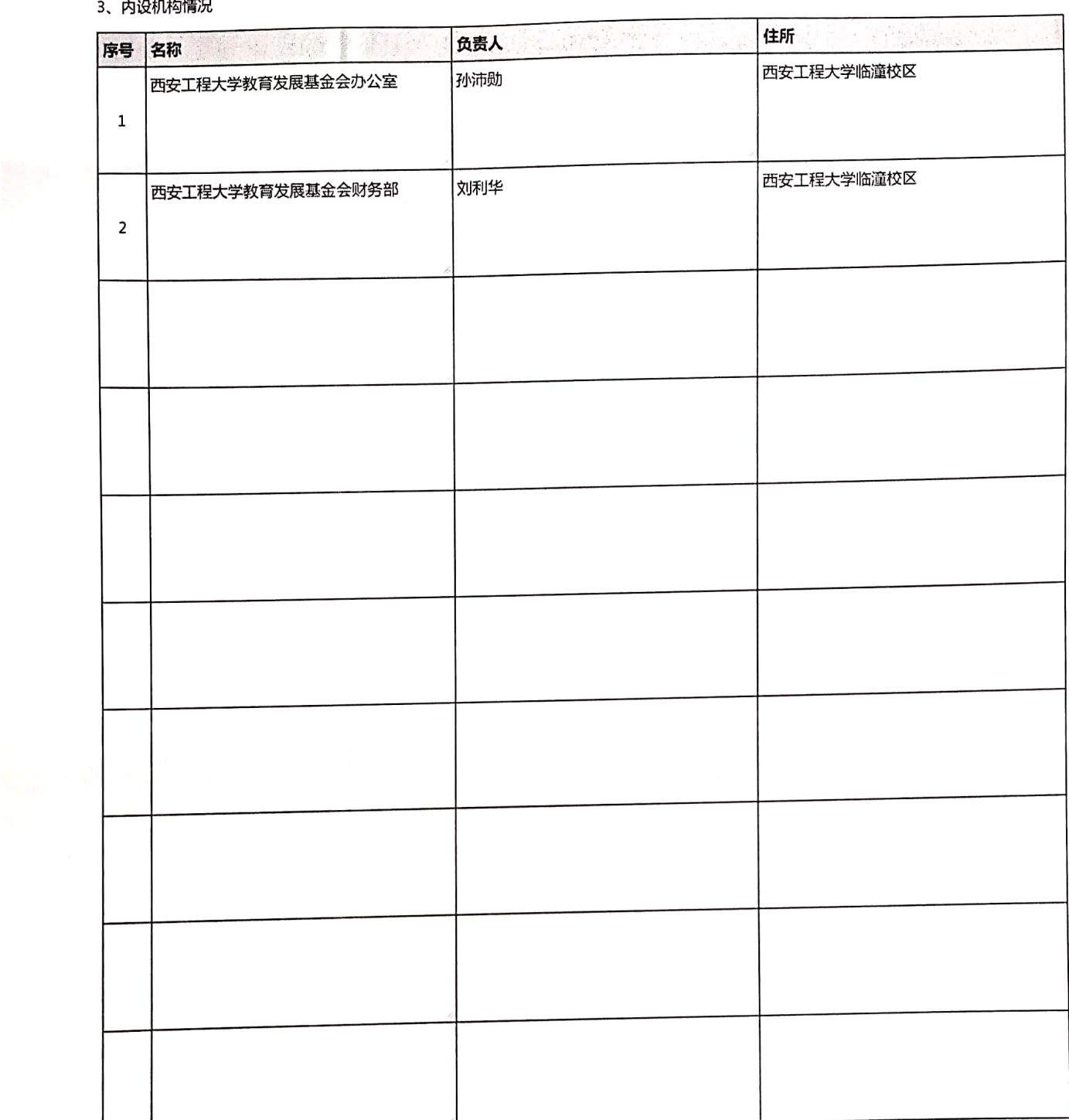

第9页插页

 $\sim$ 

 $\mathcal{F}^{(1)}$  and

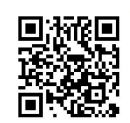

## (一)接受捐赠情况、大额捐赠收入情况

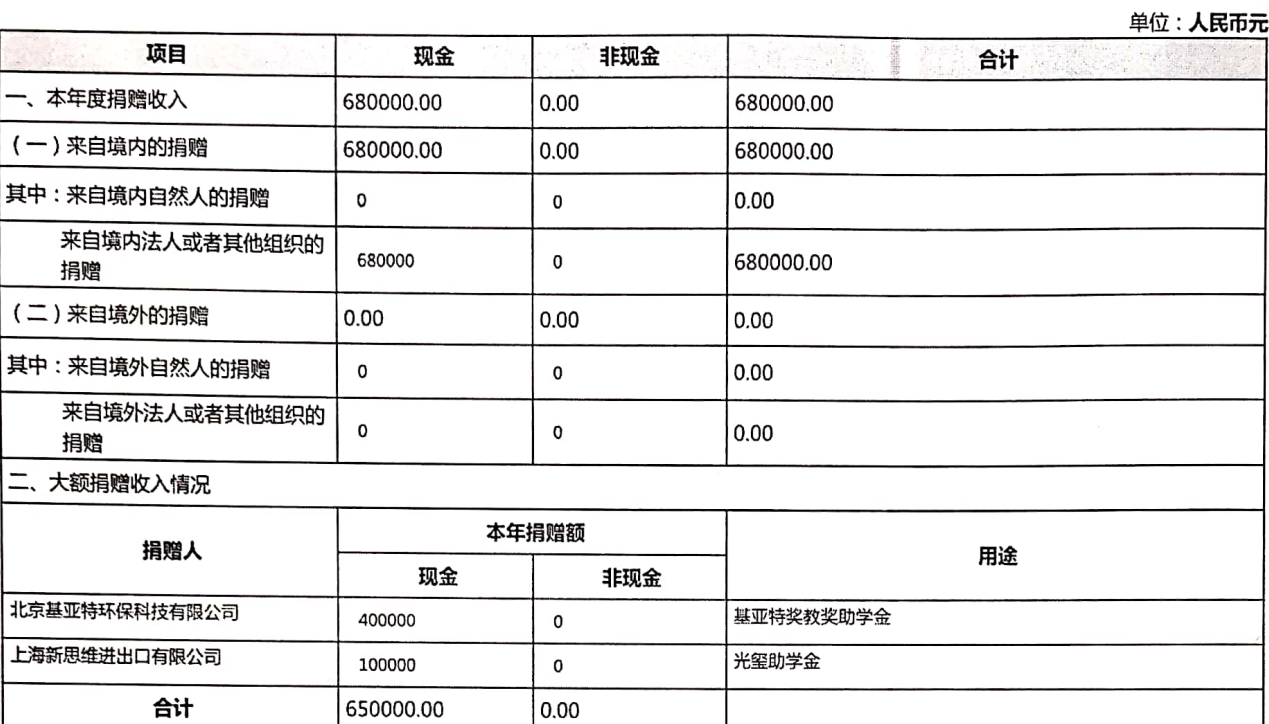

#### (二)公开募捐情况

 $\mathsf{L}$ 

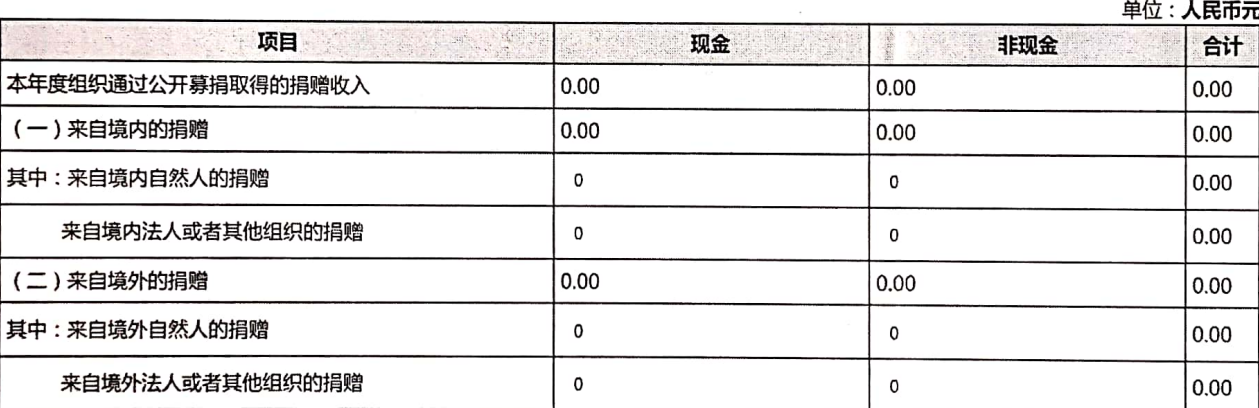

#### (三) 慈善活动支出和管理费用支出情况

#### $AB, IPZZ$

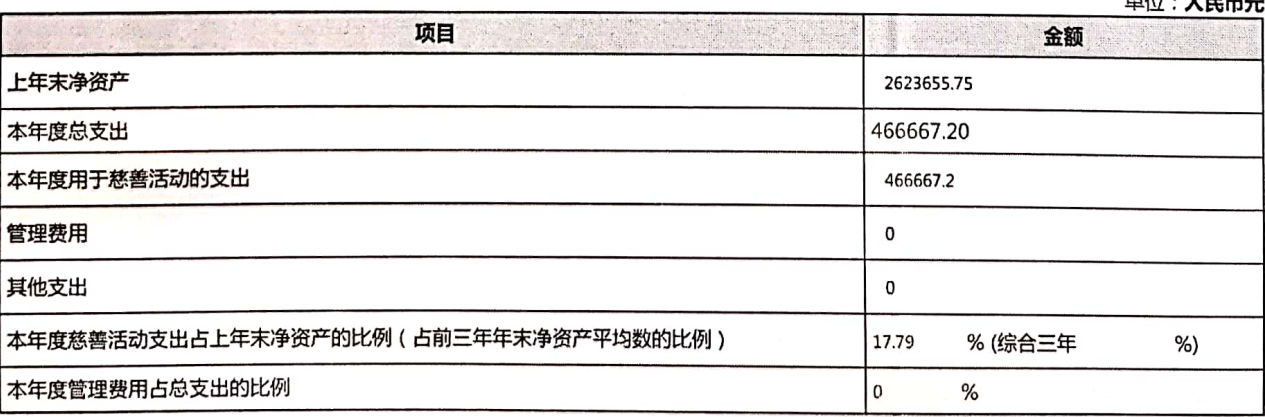

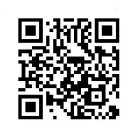

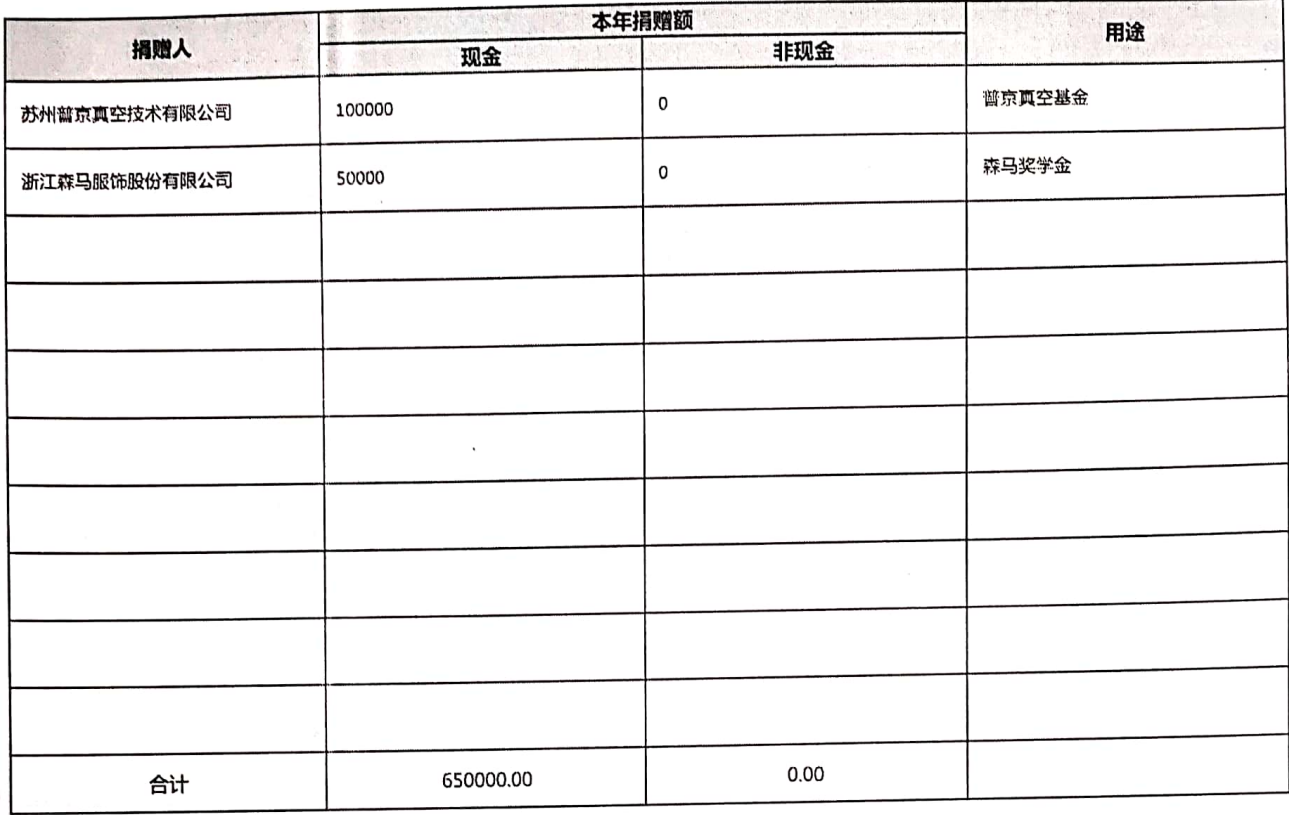

 $\label{eq:12} \alpha_{\rm{C}} = \frac{1}{2} \left( \begin{array}{cc} \alpha_{\rm{C}} & \alpha_{\rm{C}} \end{array} \right) \begin{array}{ll} \alpha_{\rm{C}} \pm \alpha_{\rm{C}} & \alpha_{\rm{C}} \end{array} \begin{array}{ll} \alpha_{\rm{C}} & \alpha_{\rm{C}} \end{array} \begin{array}{ll} \alpha_{\rm{C}} \pm \alpha_{\rm{C}} \end{array}$ 

第10页插页

 $\bar{z}$ 

 $\sim$ 

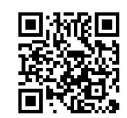

 $\mathcal{L}_{\mathcal{L}}$ 

#### 计算公益支出比例、工作人员工资福利和行政办公支出比例的情况说明

无

无

无

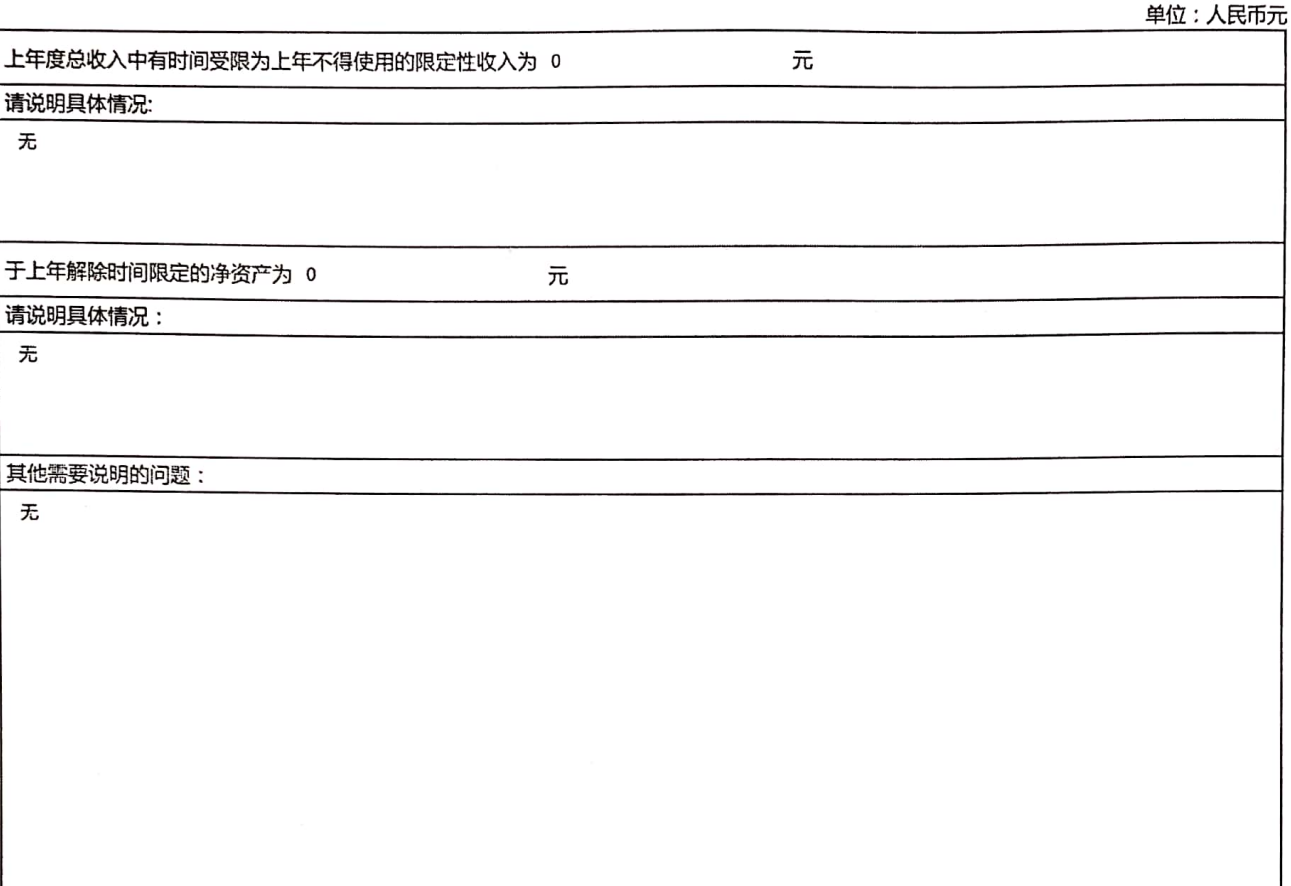

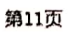

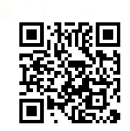

## (四)公益慈善项目开展和公开募捐活动备案情况

#### 1.本年度公益慈善项目开展情况

本年度共开展了(7)项公益慈善项目,项目自支出为(466667.20)元人民币,具体情况如下:

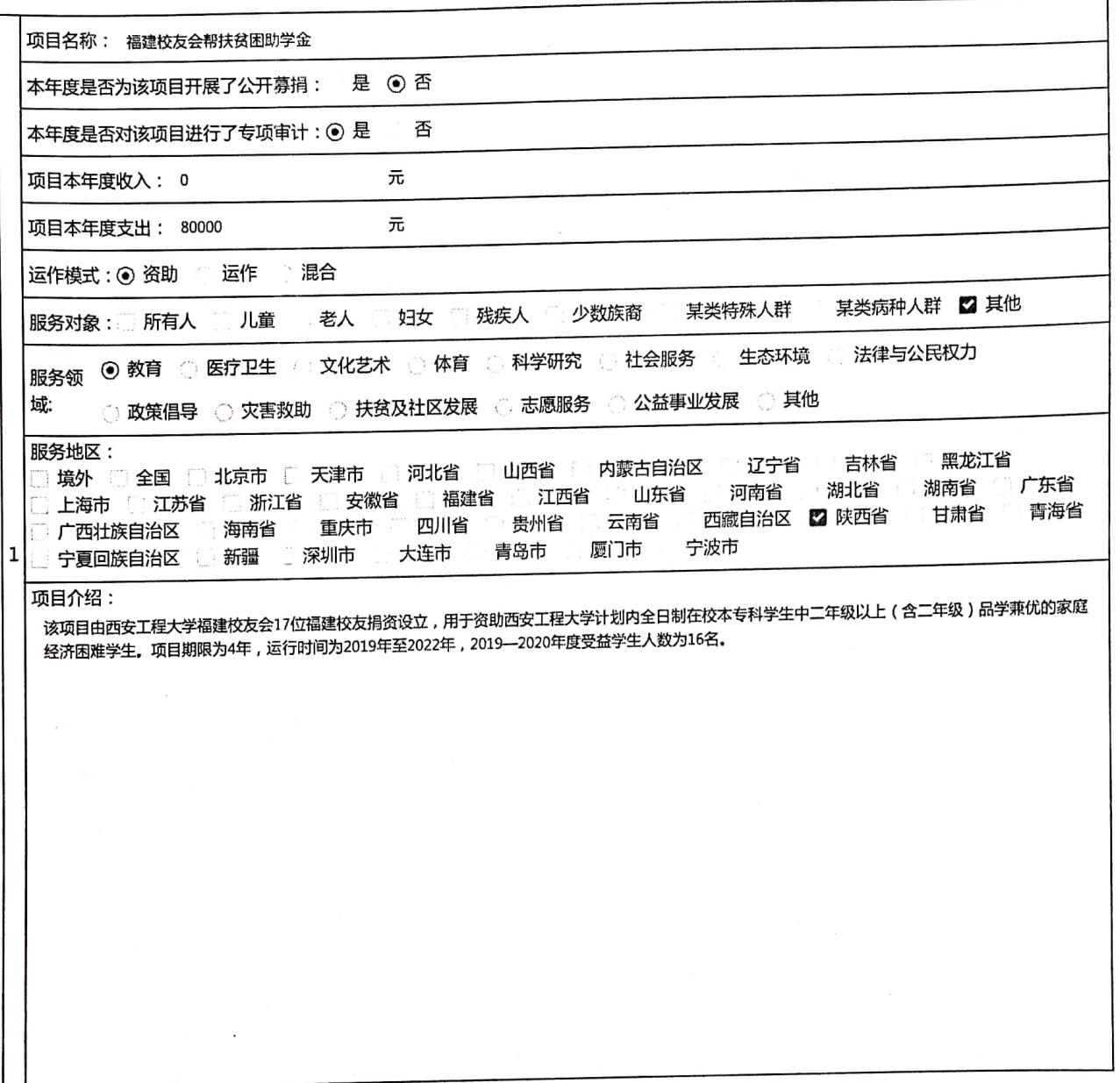

 $\label{eq:4} \mu^{\prime} = -\frac{1}{2} \cos \theta \left( \frac{1}{2} \frac{1}{2} \frac$ 

 $\mathbf{v}_i$  and

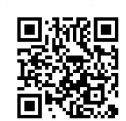

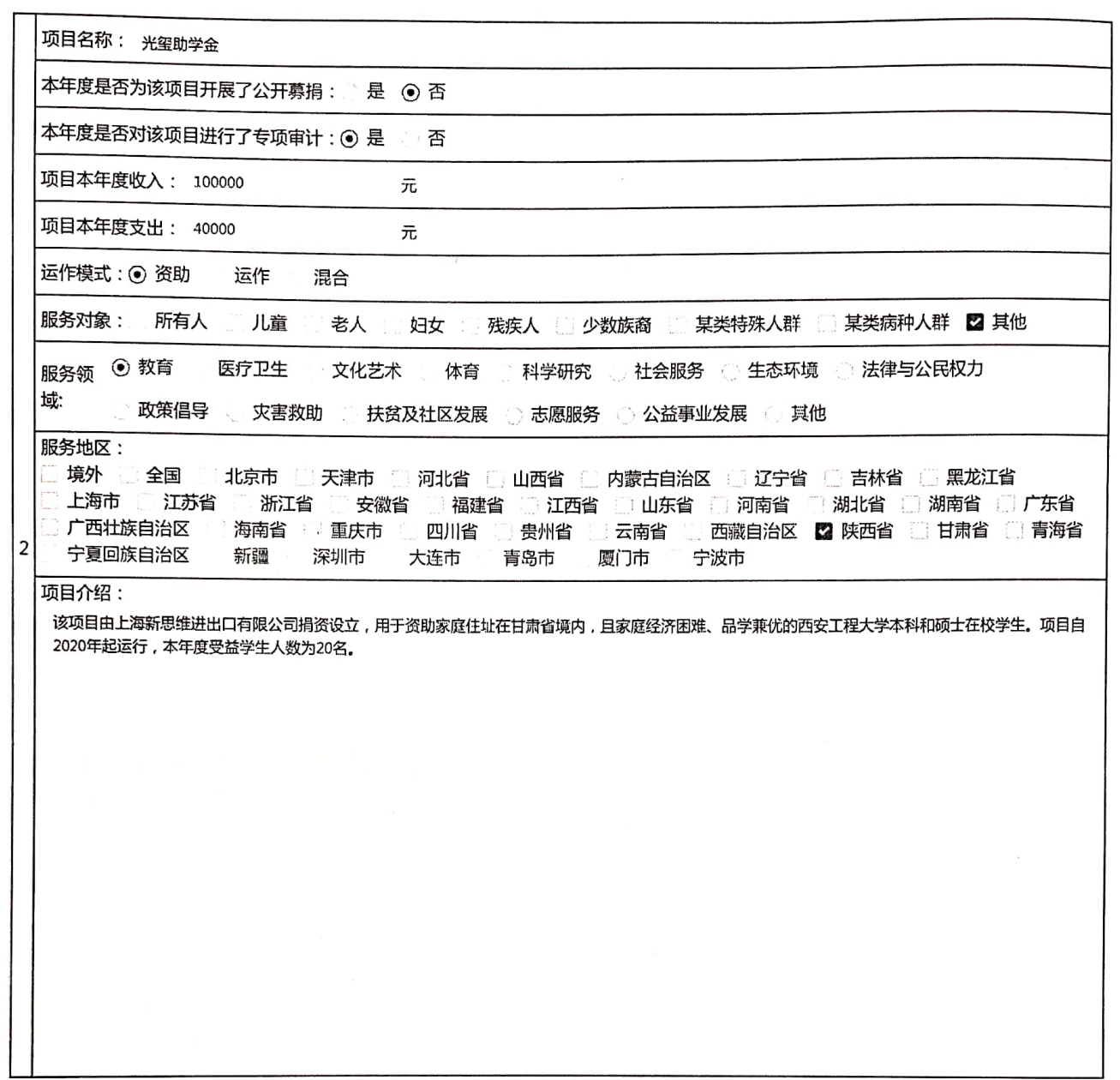

 $\sim$ 

 $\mathcal{A}^{\mathcal{A}}$ 

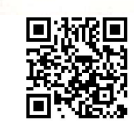

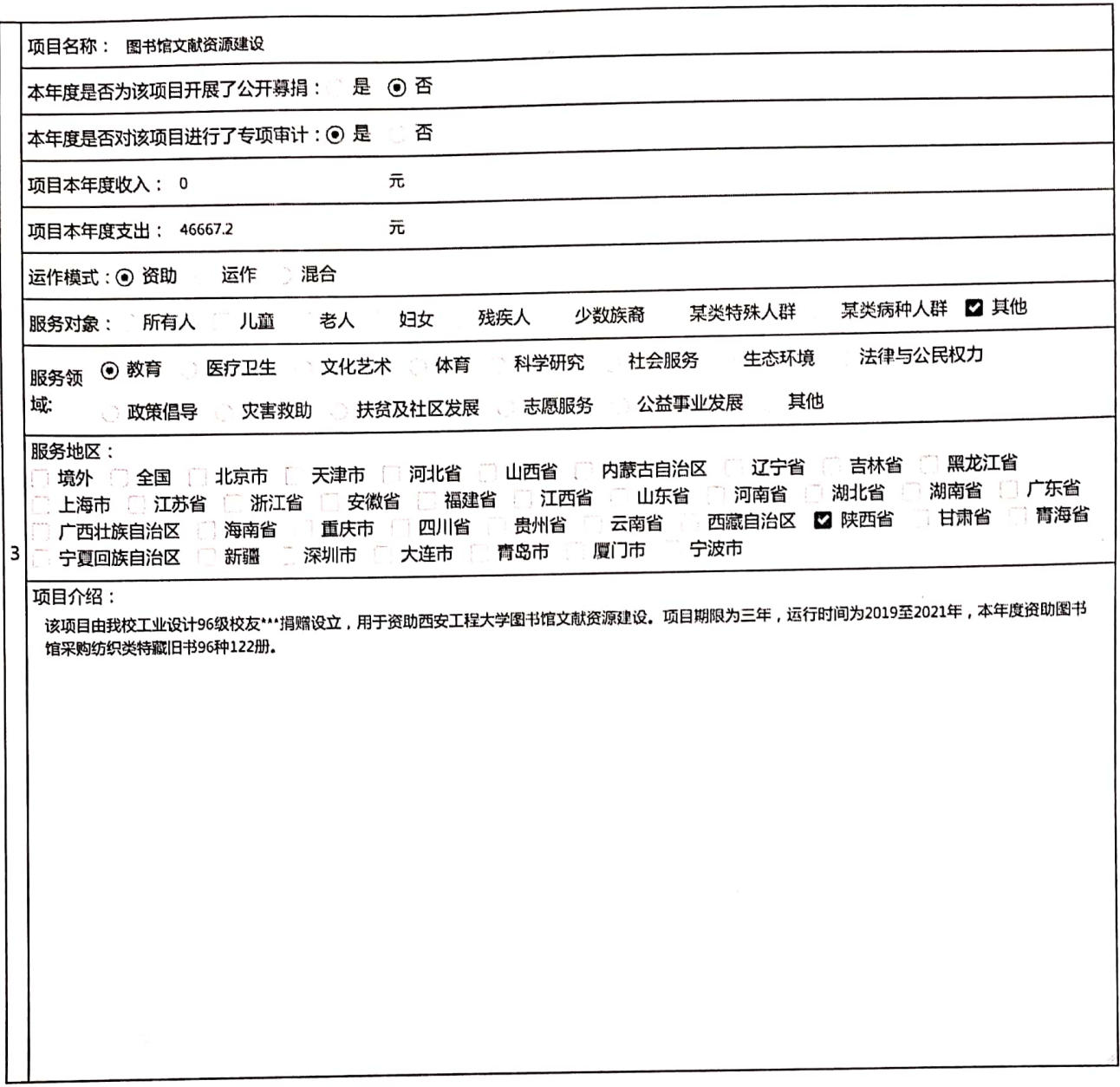

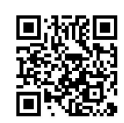

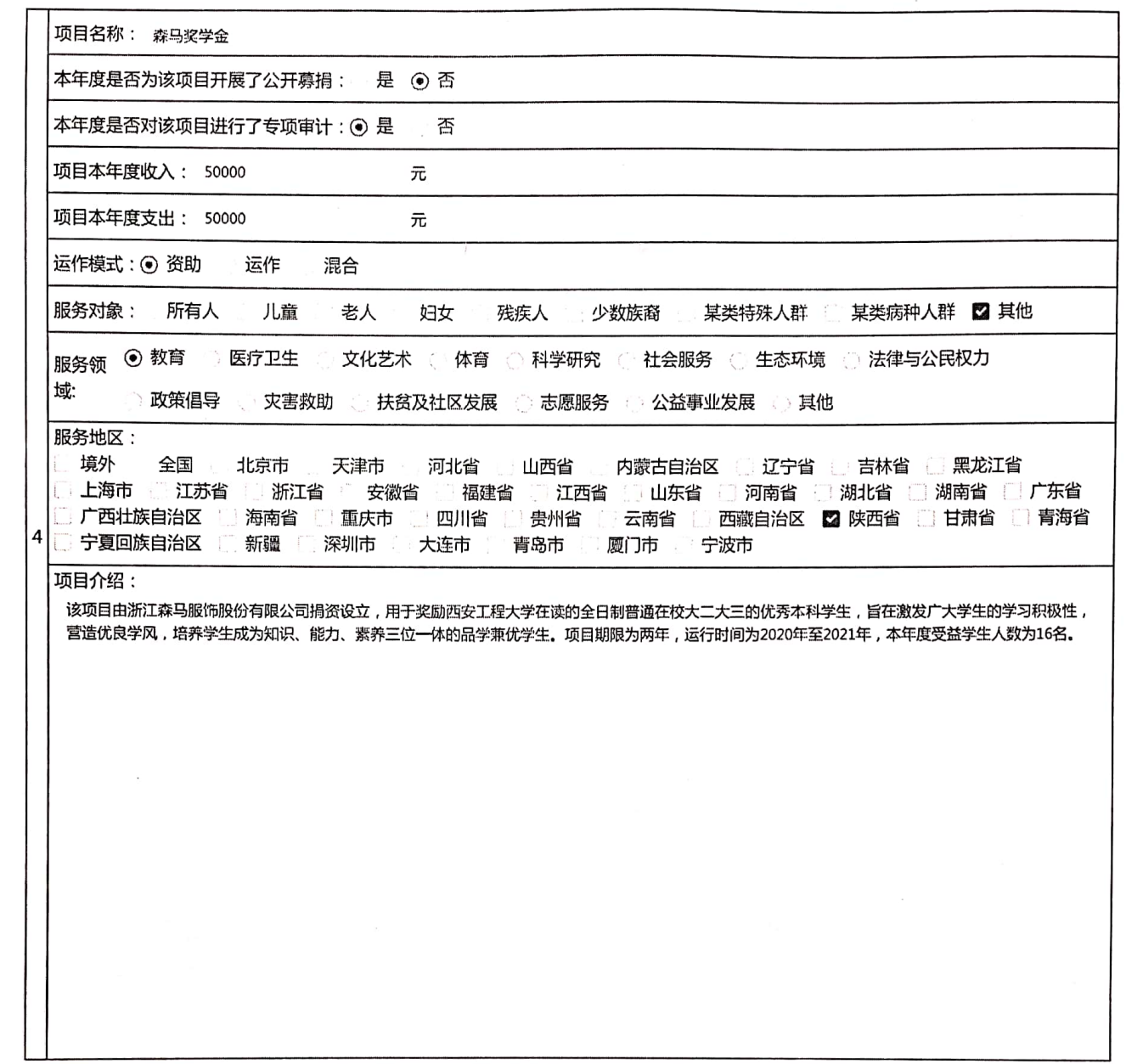

 $\hat{\mathcal{A}}$ 

 $\frac{1}{\sqrt{2}}$  ,  $\frac{1}{\sqrt{2}}$ 

第12页插页

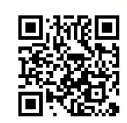

 $\cdot$ 

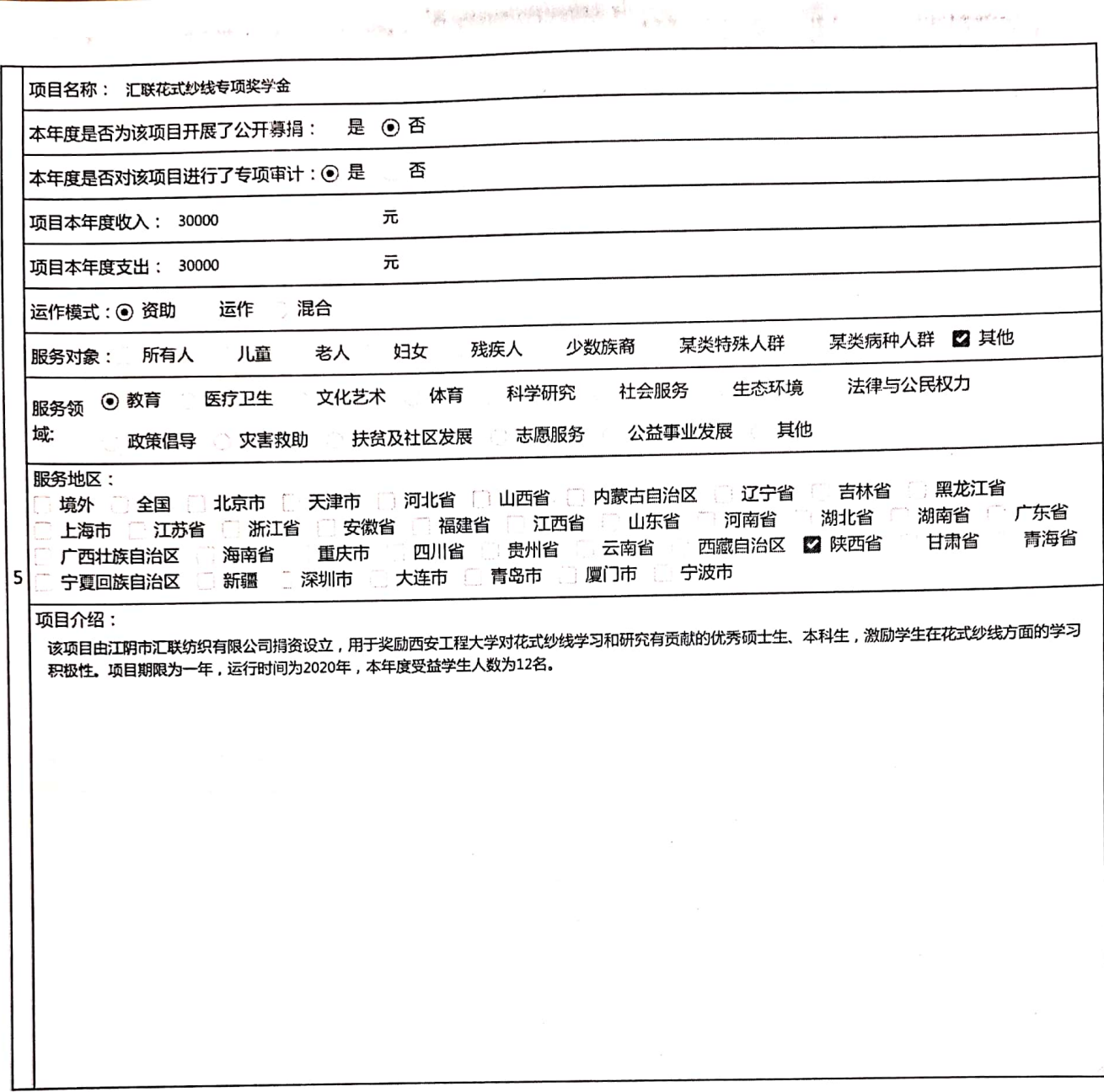

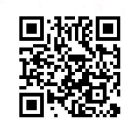

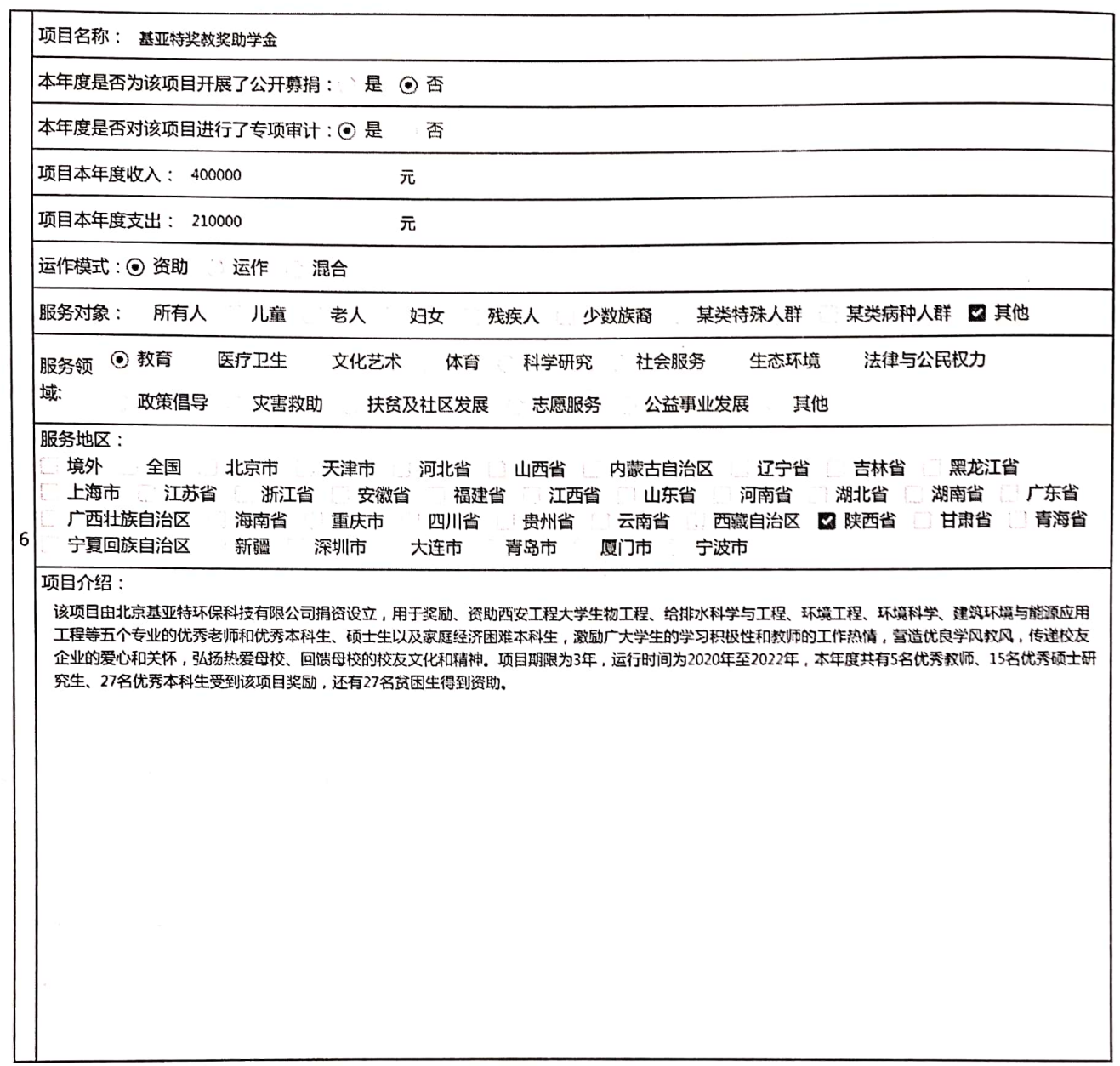

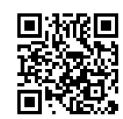

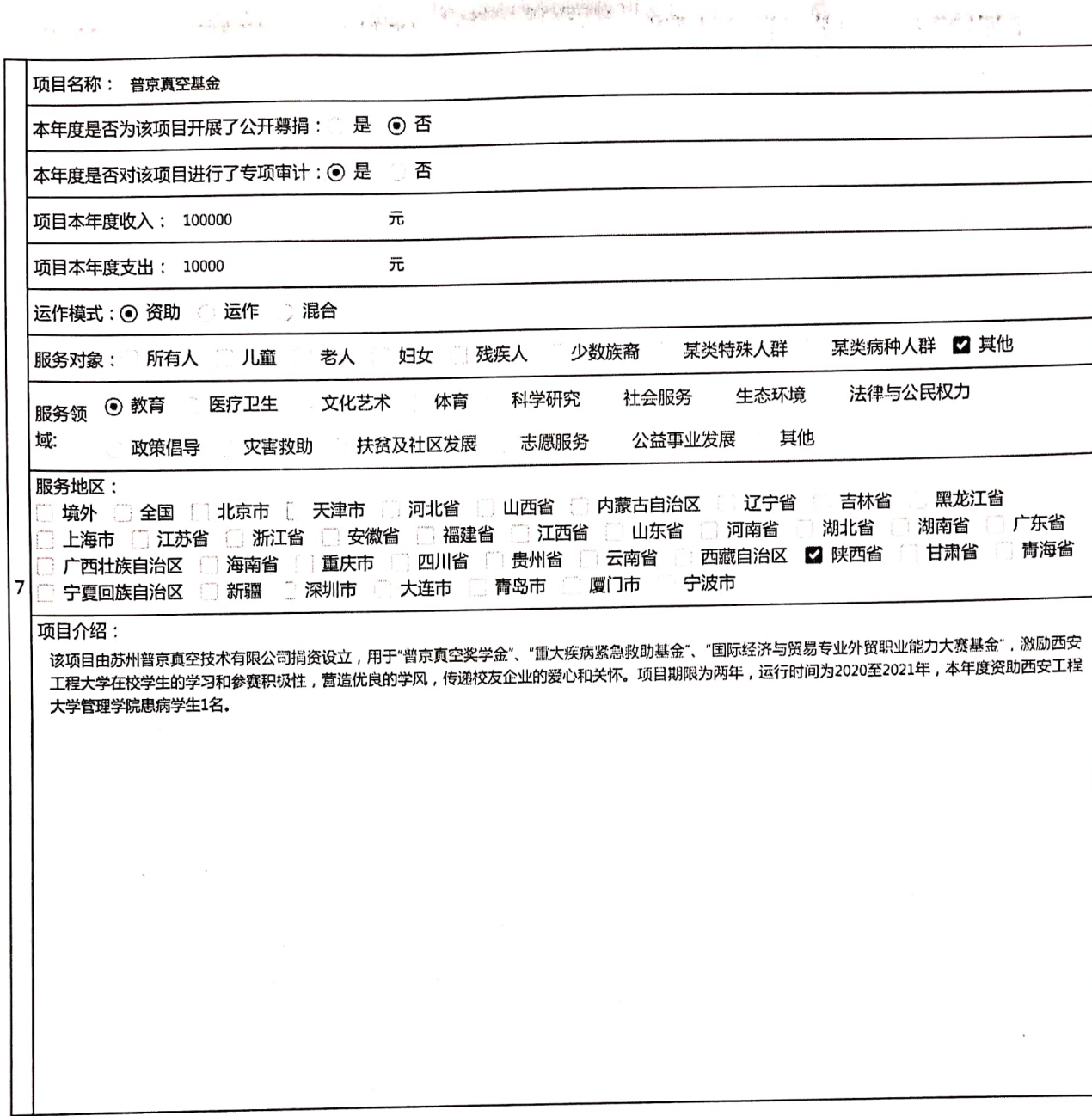

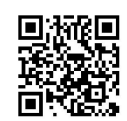

#### 2、本年度公开募捐活动备案情况

本年度共备案募捐方案 0 个 ,其中互联网募捐 0 个 ,异地募捐 0 个

第13页

 $\bar{z}$ 

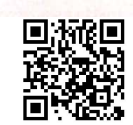

## 3、本年度开展的援助"三区三州"等深度贫困地区和其他扶贫活动情况

本年度开展了(0)项援助"三区三州"等深度贫困地区和其他扶贫活动,具体内容如下:

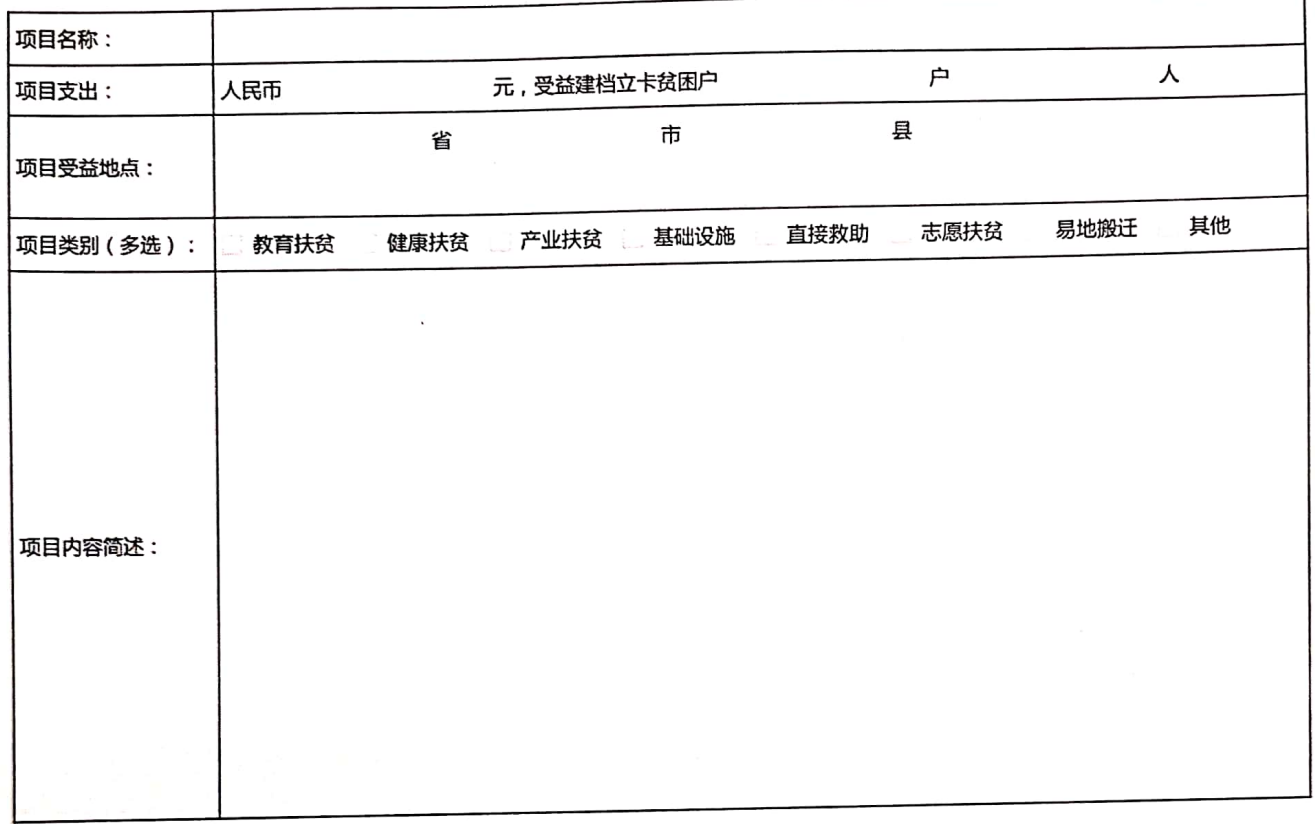

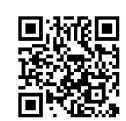

#### 4、下年度计划开展的援助"三区三州"等深度贫困地区和其他扶贫活动情况

 $\sim$ 

下年度是否计划开展援助"三区三州"等深度贫困地区和其他扶贫活动 。是 ⊙ 否

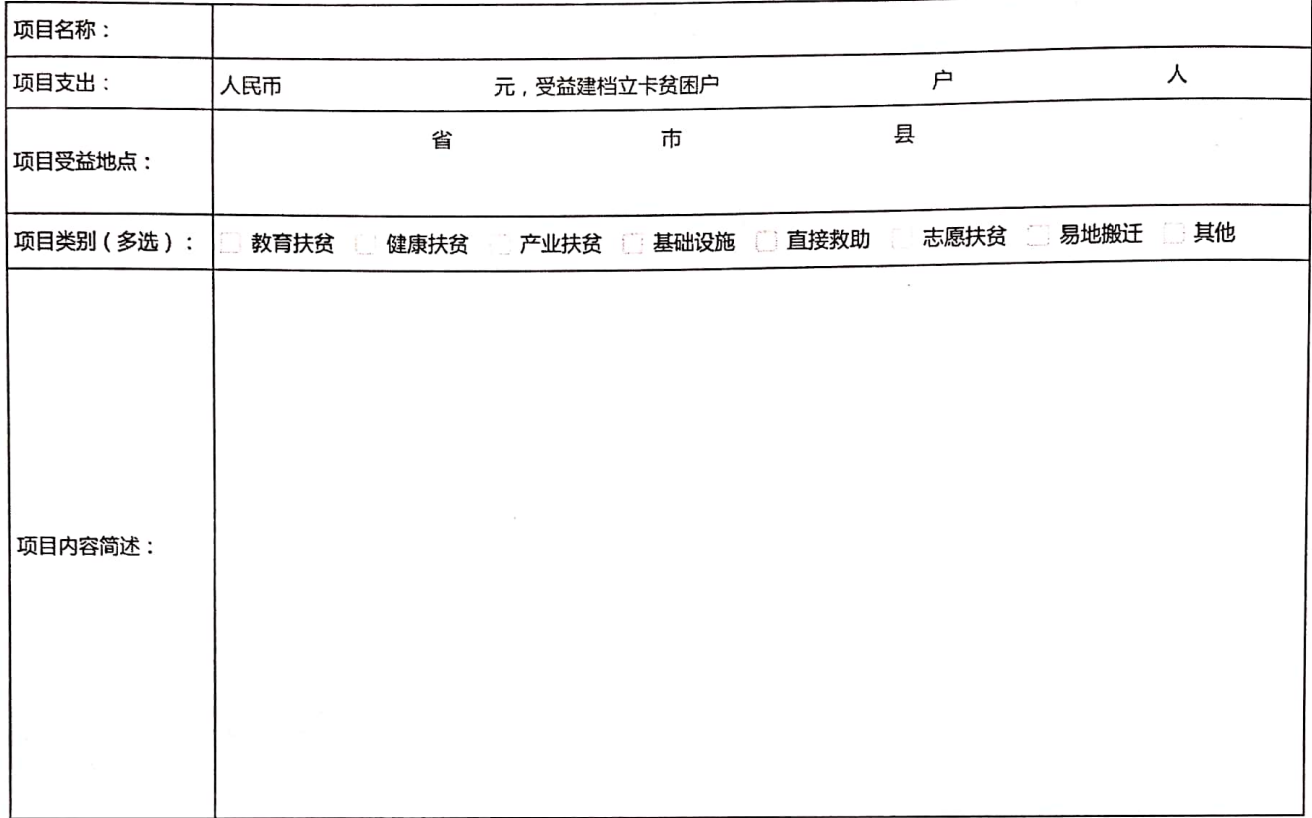

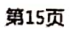

 $\blacksquare$ Ē

## (五) 重大公益慈善项目收支明细表

单位:人民币元

 $\frac{1}{2} \left( \frac{1}{2} \right)$ 

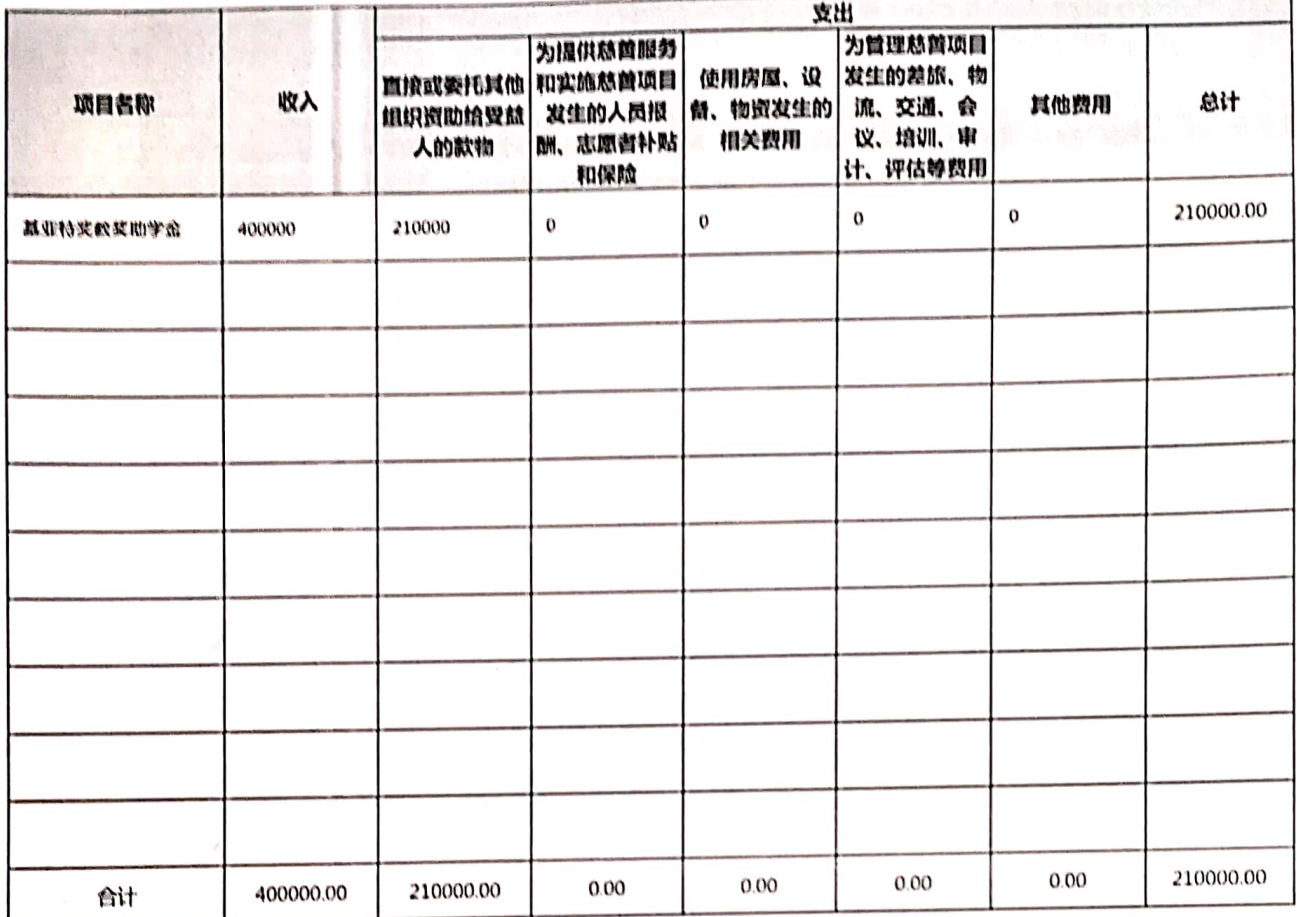

10.4 单位 可以按照 机平

第16页

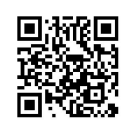

## (六)重大公益慈善项目大额支付对象

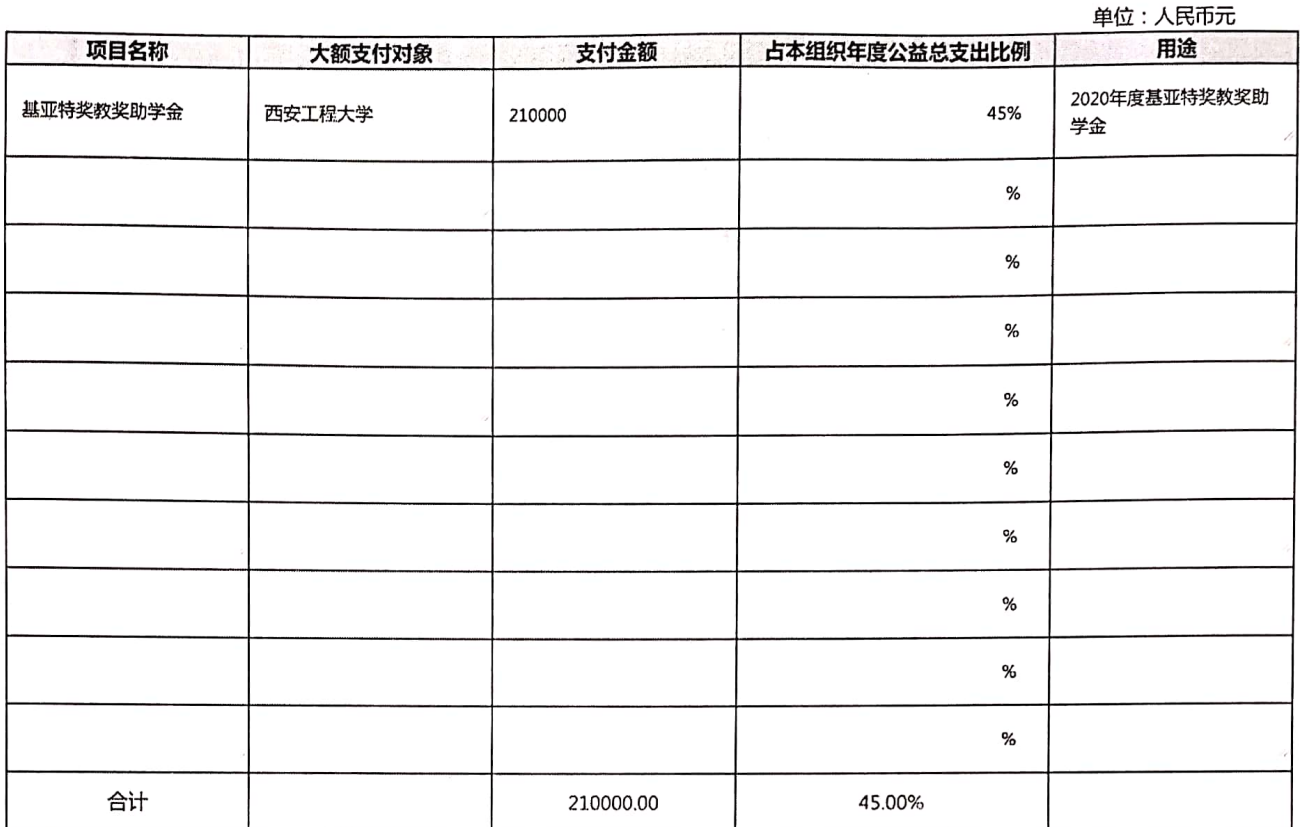

第17页

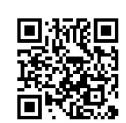

## (七)慈善信托情况

 $\,$   $\,$ 

 $\mathbf{z}$ 

 $\mathcal{F} = \mathcal{F} \times \mathcal{F}$ 

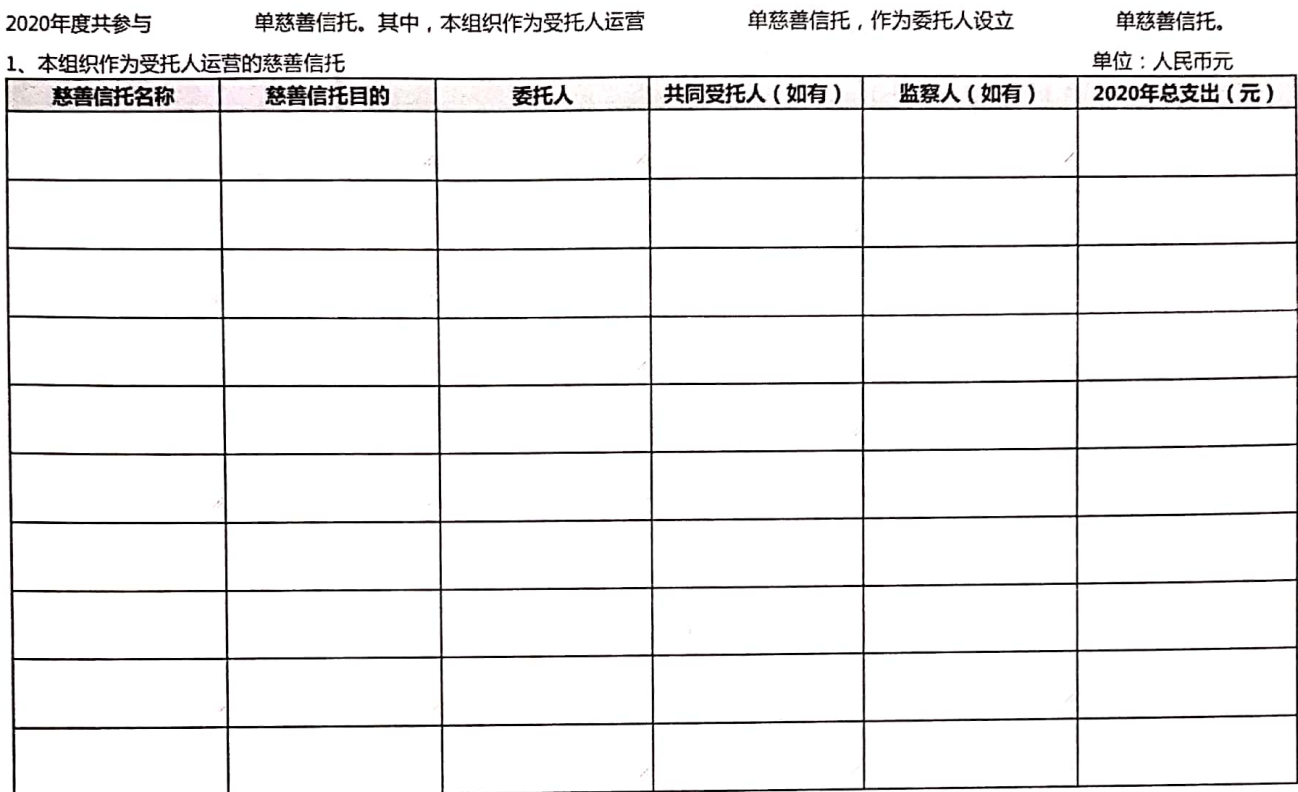

The State of the State of the State of the State of the State of the State of the State of

 $\sim$ 

 $\frac{1}{2}$  and

第18页

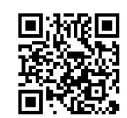

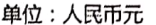

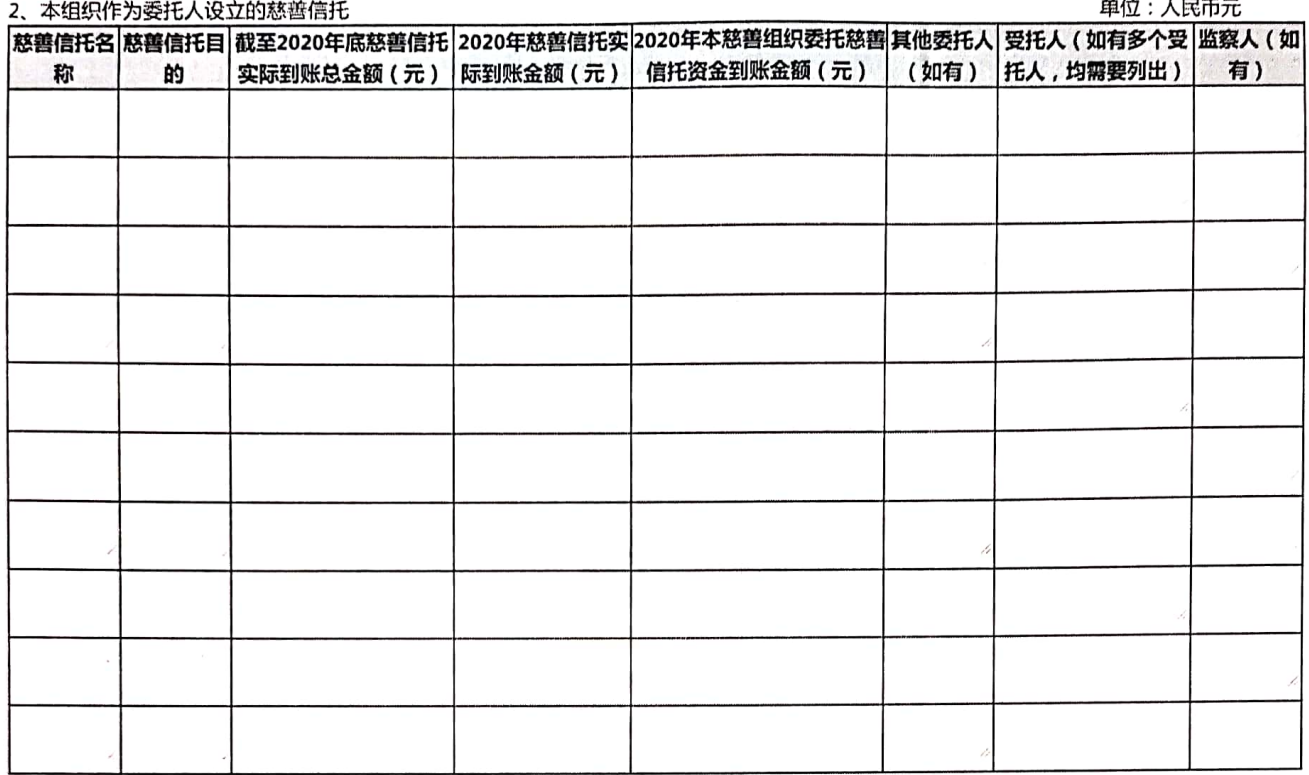

 $\bar{\gamma}$ 

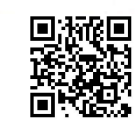

## (八)关联方关系及其交易

### 1、关联方

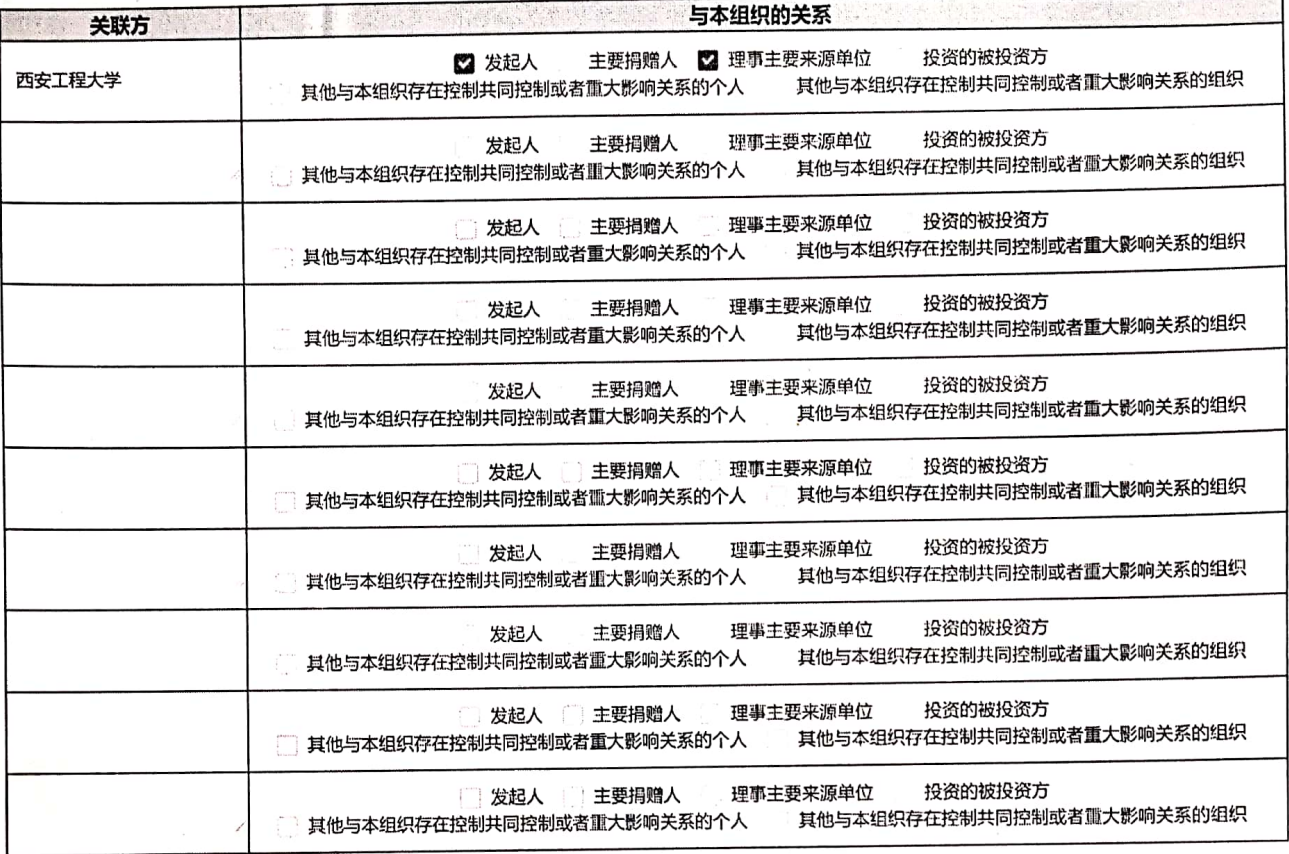

十六年の安全には変えるのである

 $\label{eq:1} \mathbf{B} = \mathbf{e}^{-\mathrm{i} \mathbf{r}} \sum_{j=1}^n \mathbf{e}_j^{\mathrm{i} j}$ 

 $\frac{1}{2}$  ,  $\mathbb{R}^n \rightarrow -\infty$ 

第20页

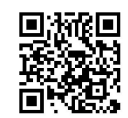

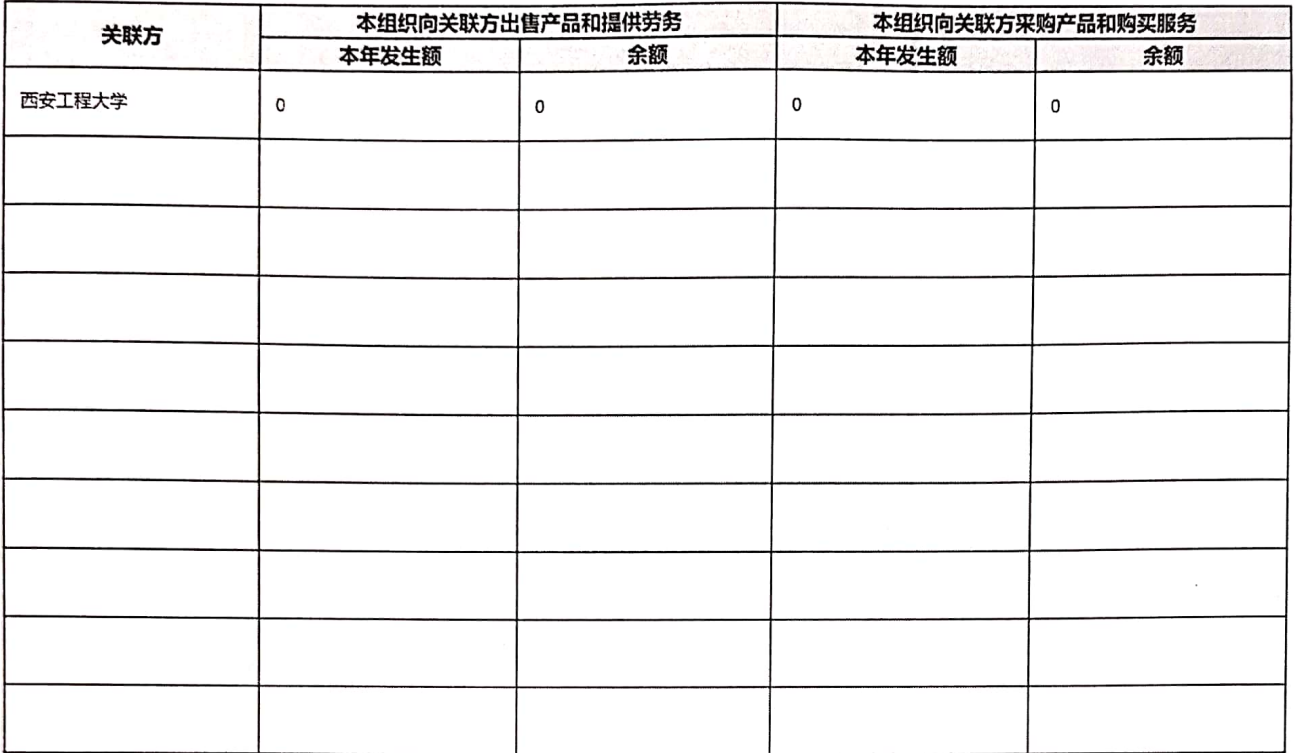

 $\frac{1}{k}$ 

第21页

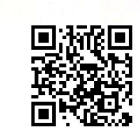

## 3、关联方未结算应收项目余额

 $\mathcal{E}^{(n)}$  with

 $\label{eq:1} \gamma_{\rm{eff}} = \sqrt{N_{\rm{eff}}^2/4\pi\epsilon_{\rm{eff}}^2}$ 

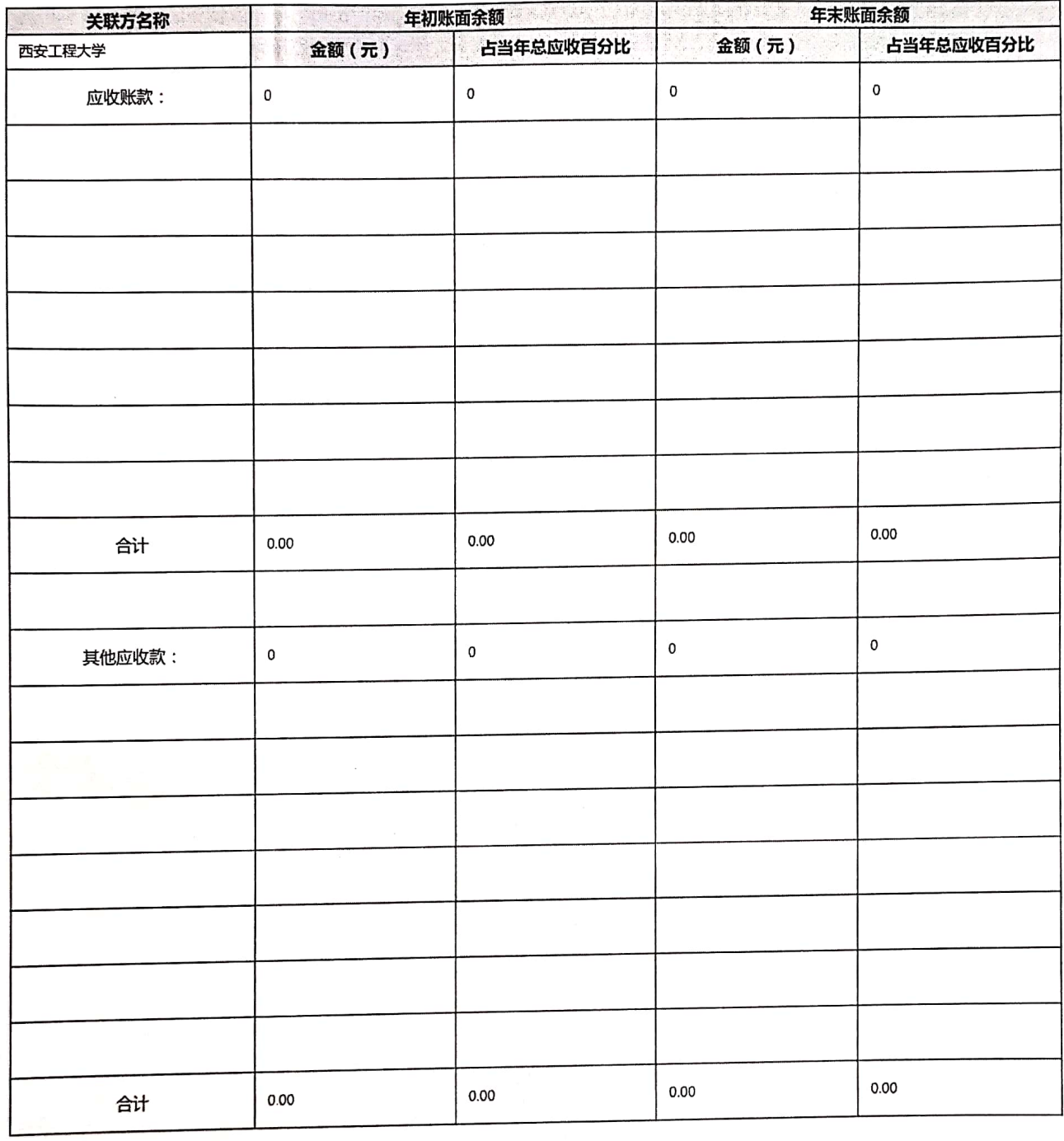

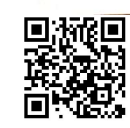

#### 4、关联方未结算预付项目余额

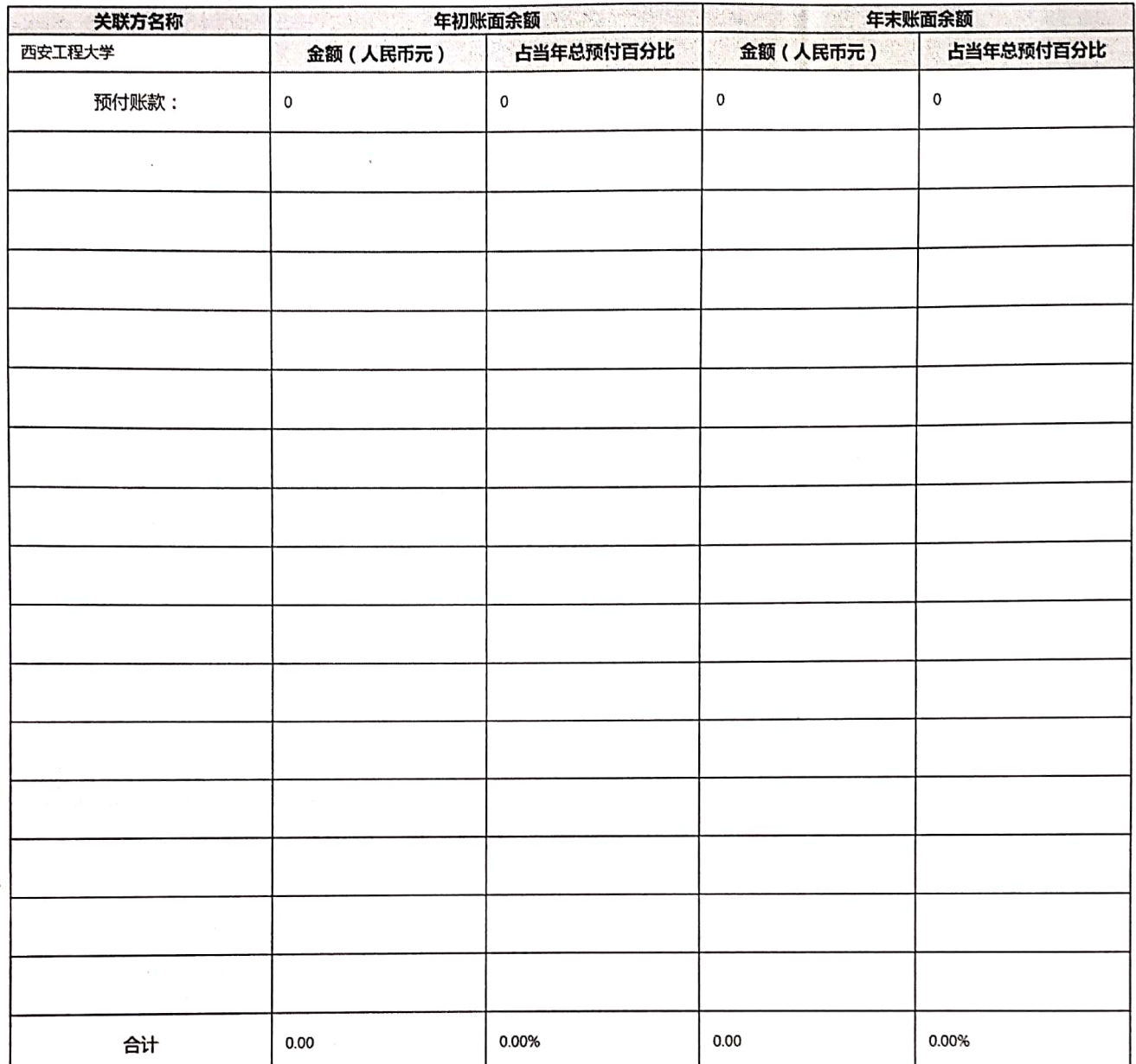

J.

ł,

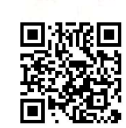

#### 5、关联方未结算应付项目余额

 $\omega_{\rm c}$  .  $\nu_{\rm f}$ 

 $\approx 25$   $\times$ 

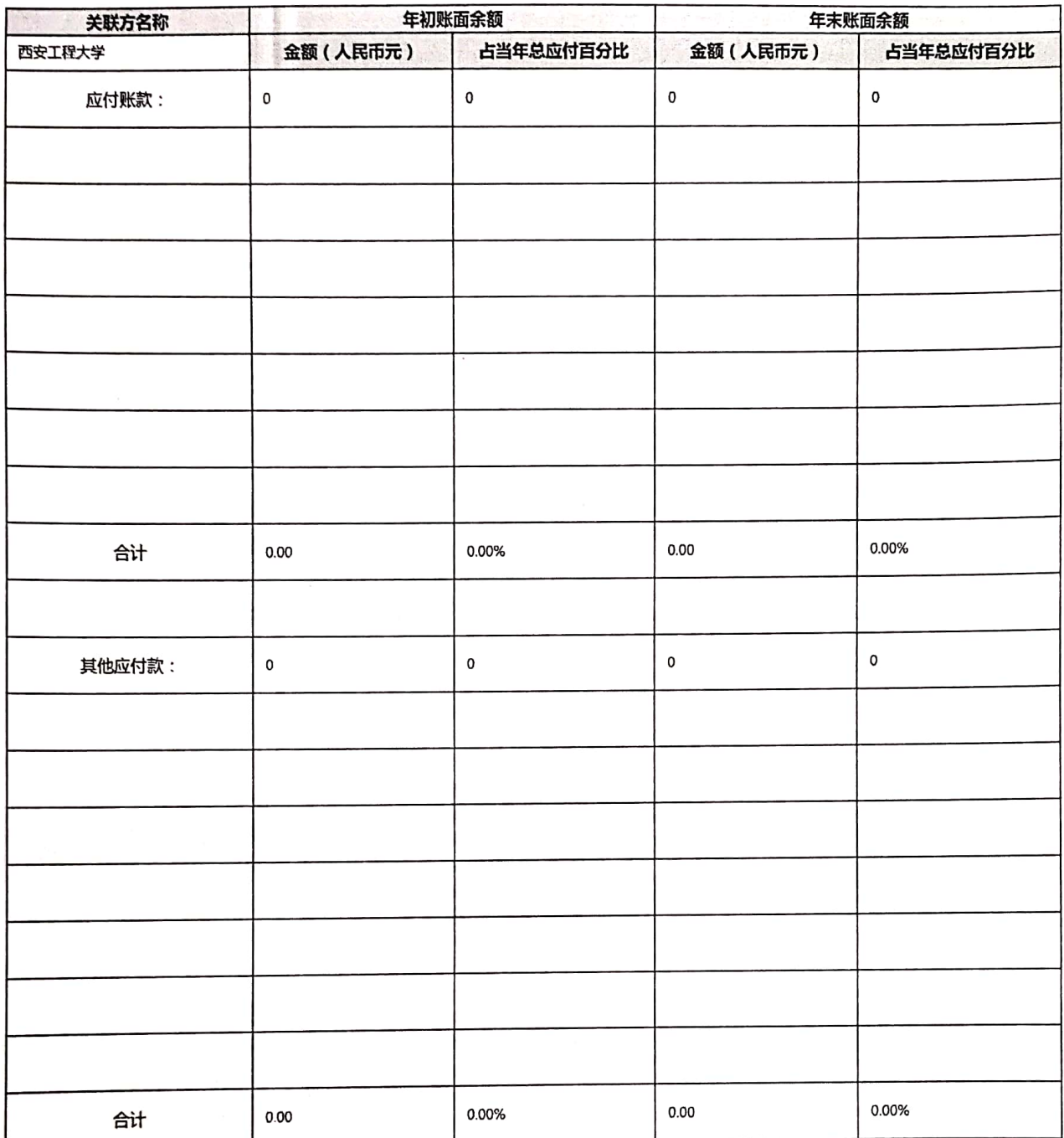

 $\label{eq:2.1} \frac{1}{2}\sum_{i=1}^n\sum_{j=1}^n\sum_{j=1}^n\sum_{j=1}^n\sum_{j=1}^n\sum_{j=1}^n\sum_{j=1}^n\sum_{j=1}^n\sum_{j=1}^n\sum_{j=1}^n\sum_{j=1}^n\sum_{j=1}^n\sum_{j=1}^n\sum_{j=1}^n\sum_{j=1}^n\sum_{j=1}^n\sum_{j=1}^n\sum_{j=1}^n\sum_{j=1}^n\sum_{j=1}^n\sum_{j=1}^n\sum_{j=1}^n\sum_{j=1}$ 

Ł,

第24页

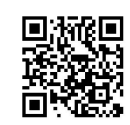

#### 6、关联方未结算预收项目余额

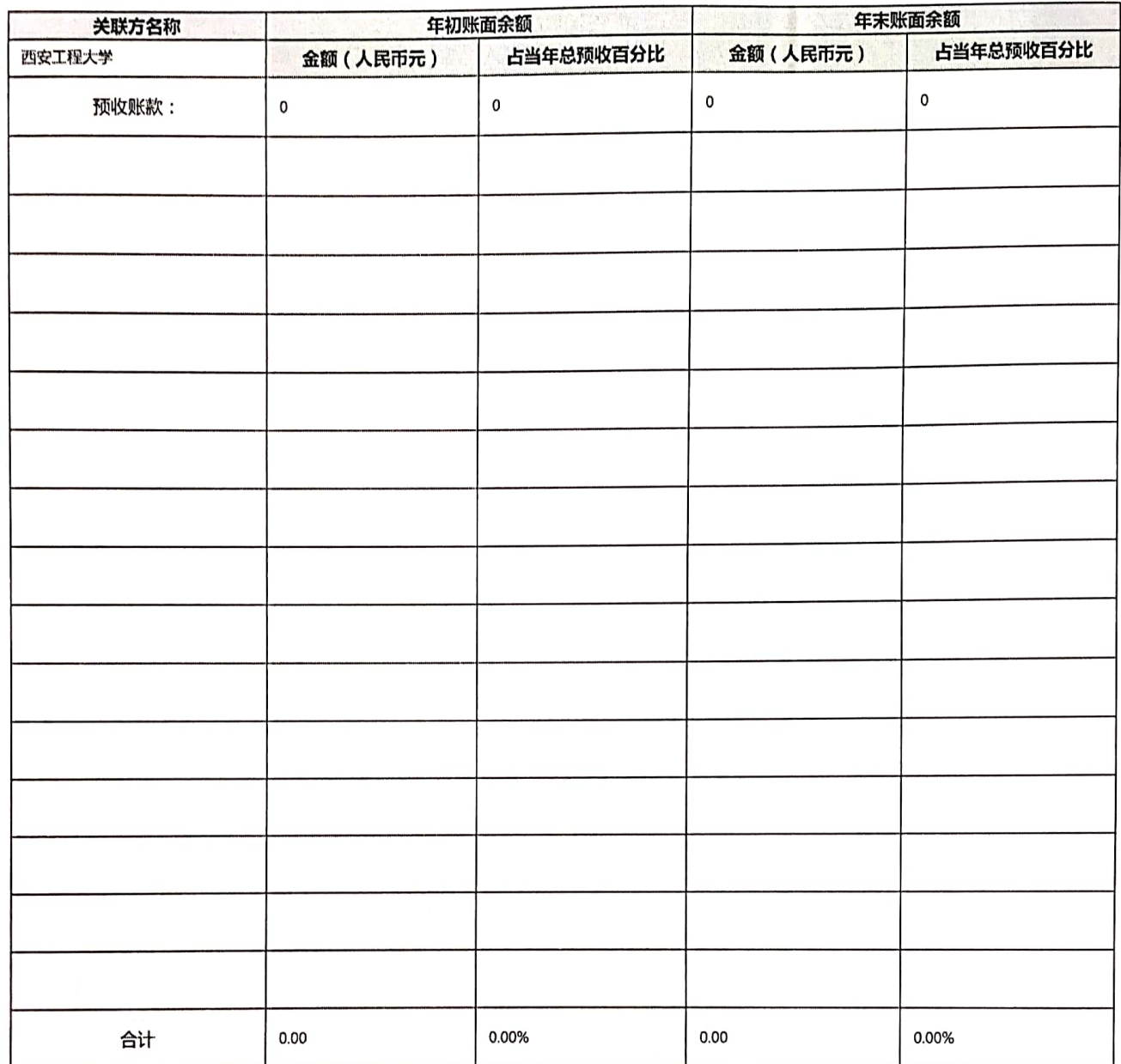

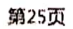

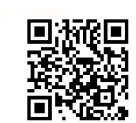

四、财务会计报告

 $\frac{1}{2}$  $-90$ 

歌育发展

 $\gamma$  ) and

() 以来的时间的过去式和

(一)资产负债表

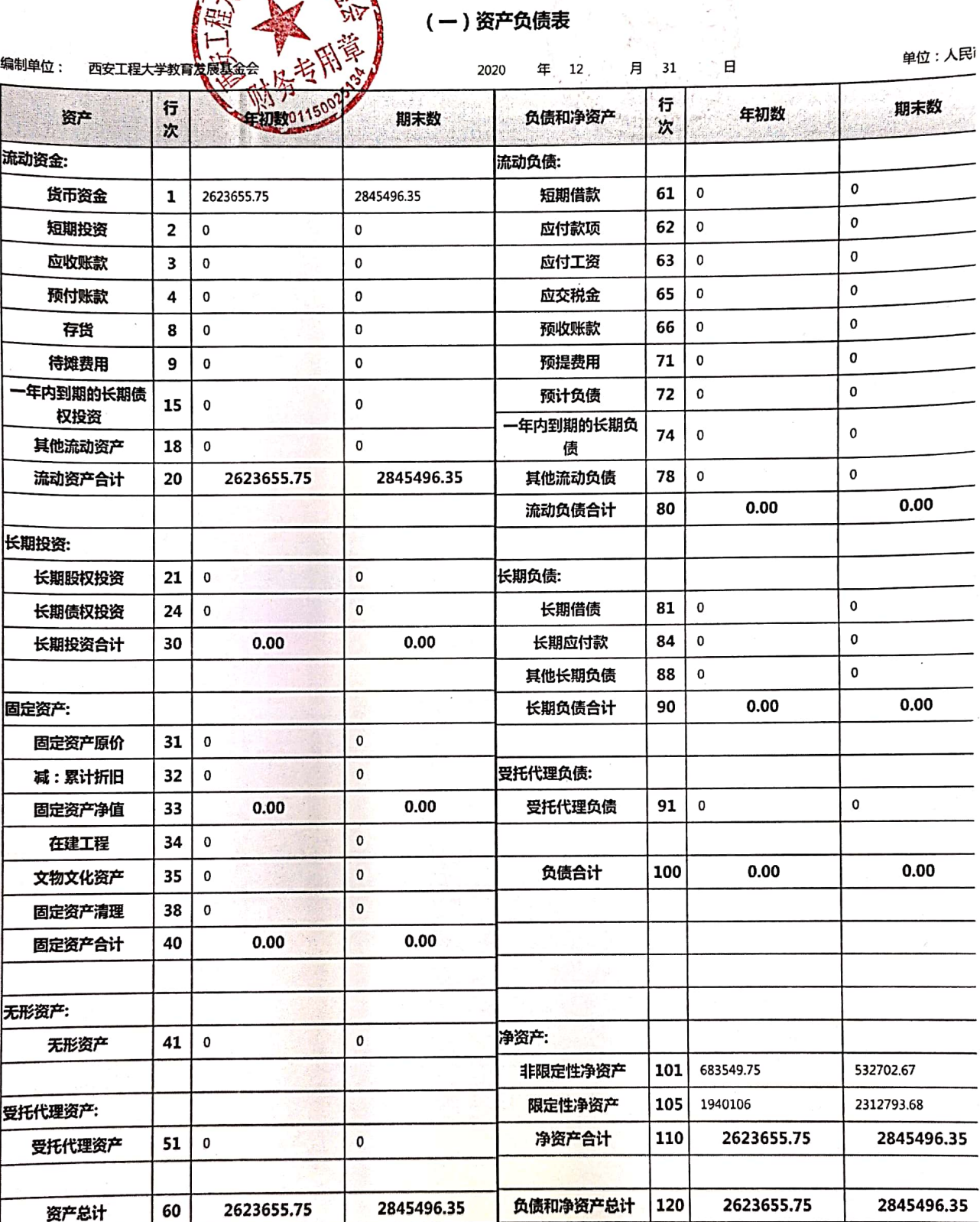

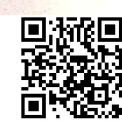

第26页

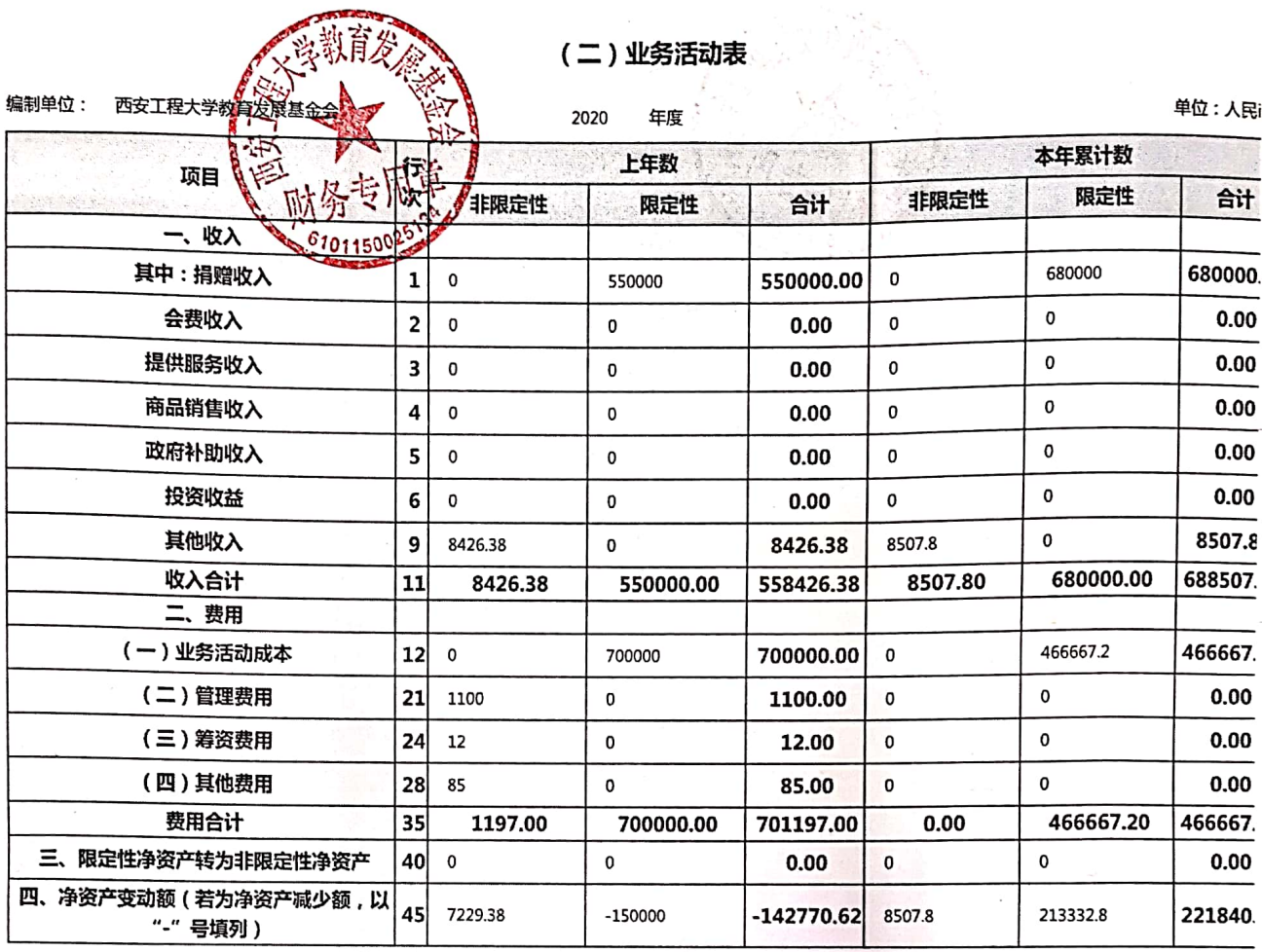

第27页

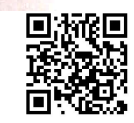

## $\label{eq:convergence} \begin{array}{rcl} \mathbb{P}^1_{\mathcal{M}}(\mathcal{M})&\mathbb{P}^1_{\mathcal{M}}(\mathcal{M})&\mathbb{P}^1_{\mathcal{M}}(\mathcal{M})&\mathbb{P}^1_{\mathcal{M}}(\mathcal{M})&\mathbb{P}^1_{\mathcal{M}}(\mathcal{M})&\mathbb{P}^1_{\mathcal{M}}(\mathcal{M})&\mathbb{P}^1_{\mathcal{M}}(\mathcal{M})&\mathbb{P}^1_{\mathcal{M}}(\mathcal{M})&\mathbb{P}^1_{\mathcal{M}}(\mathcal{M})&\mathbb{P}$

 $\left\{ \begin{array}{c} 18 \\ 7 \end{array} \right\}$  je

 $\frac{1}{\log q}$ ÷.

 $\label{eq:2.1} \mathcal{L} \int_{\mathbb{R}^3} \mathcal{L} \left( \mathcal{L} \right) \mathcal{L} \left( \mathcal{L} \right) \, .$ 

 $\label{eq:1} \text{argmin}\left\{ \frac{\log \sigma}{\sigma} - \frac{1}{\sigma} \right\} \leq \frac{\sigma}{\sigma},$ 

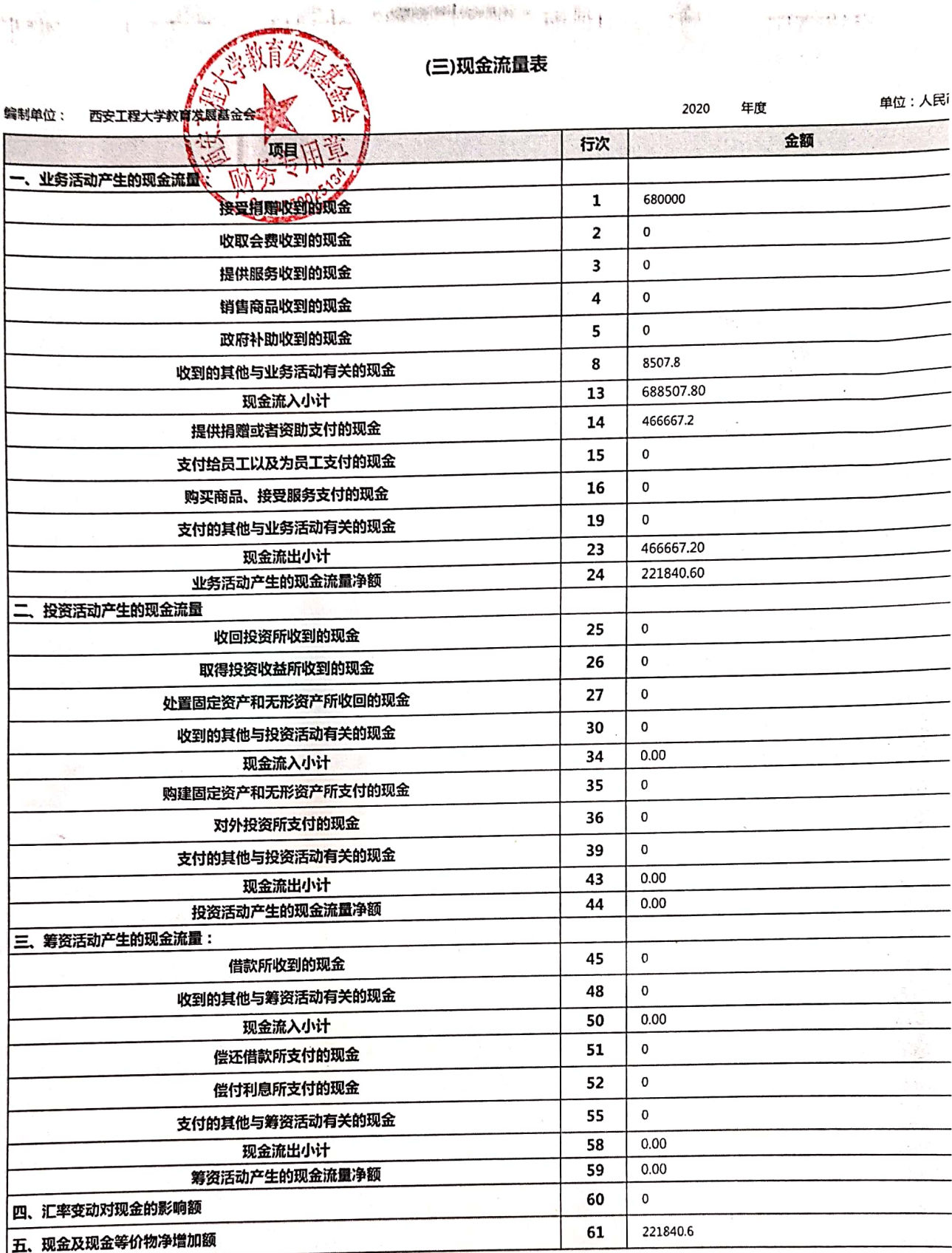

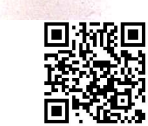

 $\lambda$ 

第28页

#### (四)应收账款及客户

#### 1、应收款项账龄:

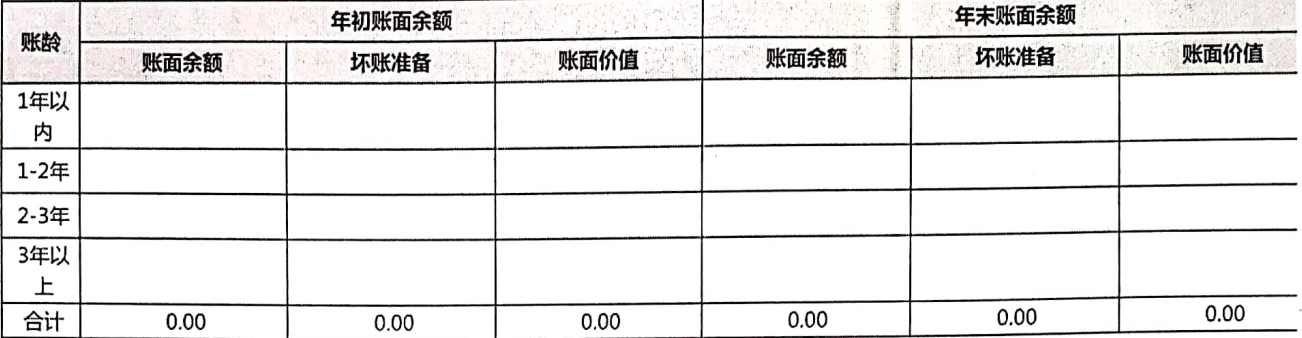

#### 2、应收款项客户:

单位:人民i

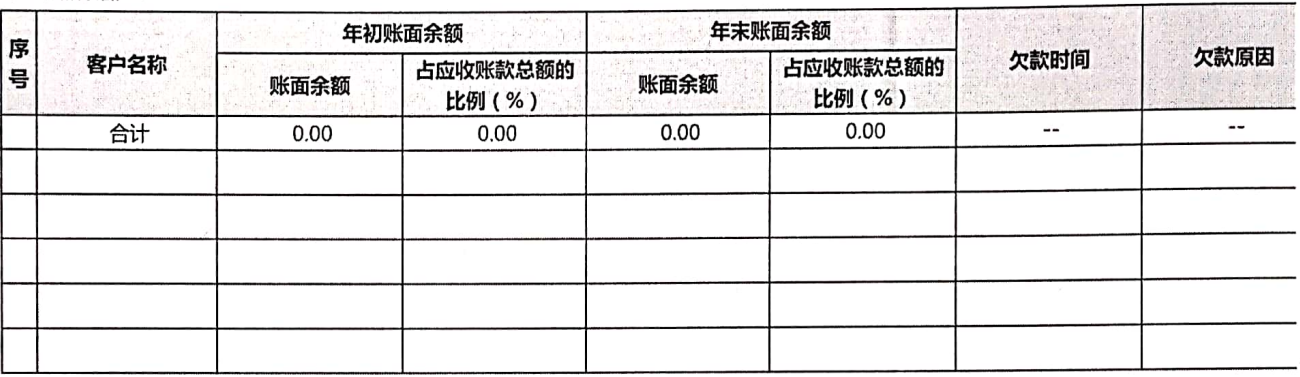

第29页

 $\bar{z}$ 

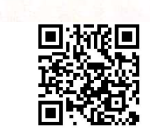

## (五) 预付账款及客户

 $\mathcal{A} = \mathcal{A} \mathcal{A} \mathcal$ 

#### 1、预付账款账龄:

单位:人民

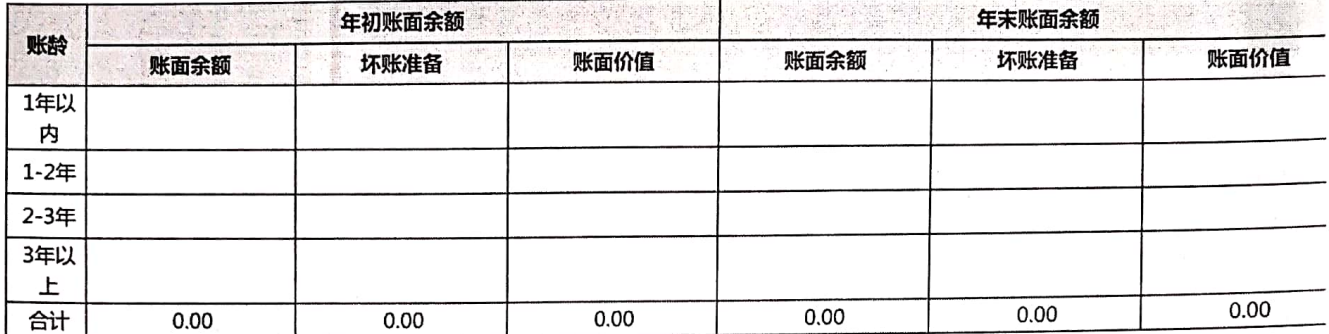

#### 2、预付账款客户:

单位:人民

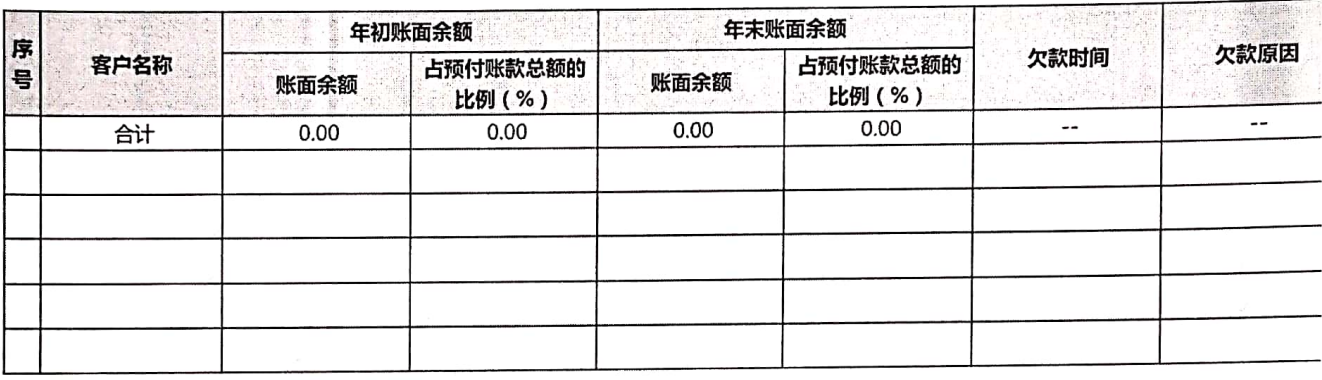

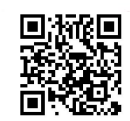

## (六)应付账款及客户

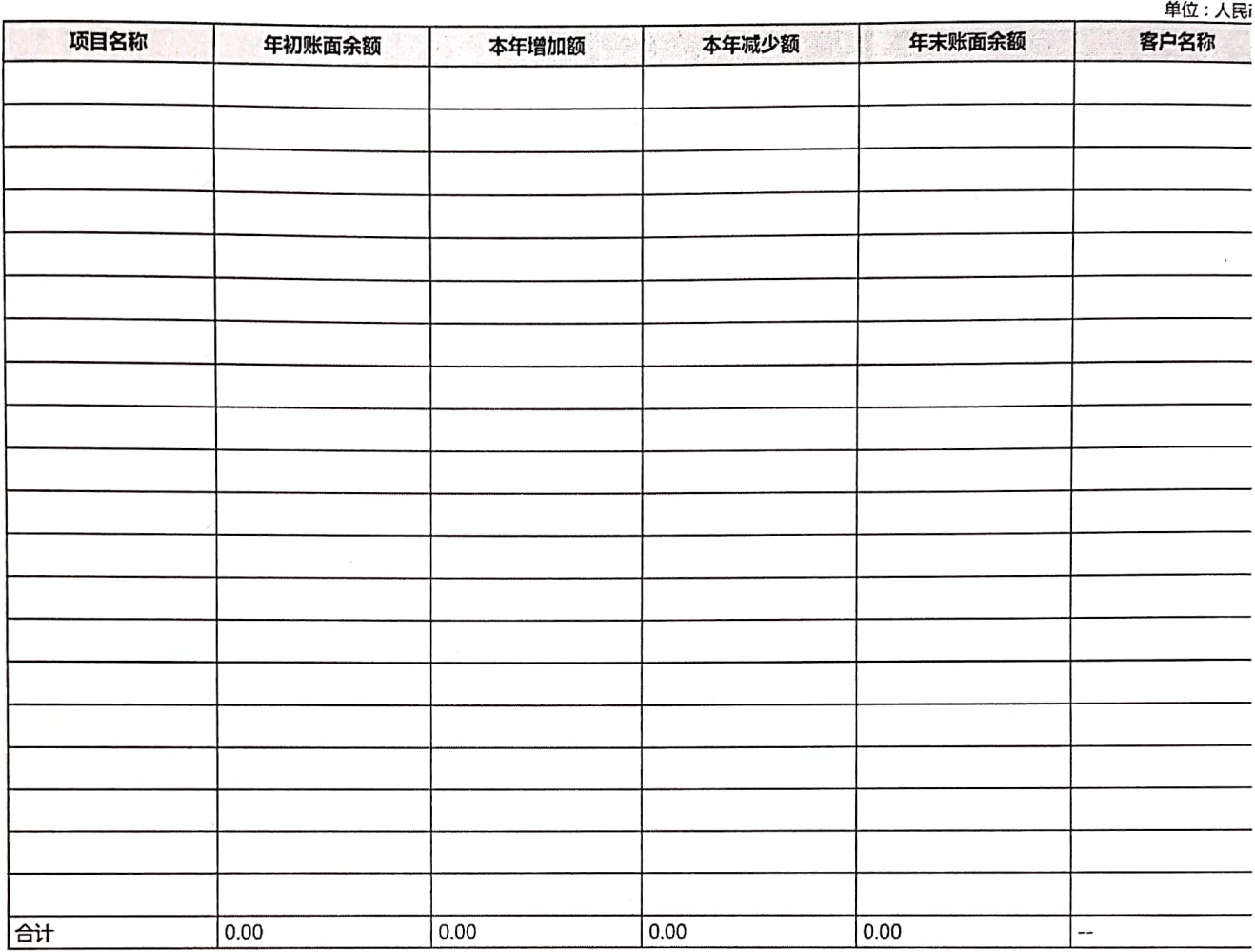

第31页

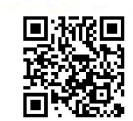

## (七)预收账款及客户

 $\label{eq:4.1} \sup_{\mathbf{y}\in\mathbb{R}^{d}}\left\| \mathbf{y}(\mathbf{y}) - \mathbf{y}(\mathbf{y}) \right\|_{\mathcal{Y}} \leq \frac{1}{2} \sum_{i=1}^d \left\| \mathbf{y}(\mathbf{y}) - \mathbf{y}(\mathbf{y}) \right\|_{\mathcal{Y}}^2.$ 

#### 单位:人民

÷

 $\label{eq:1.1} \tilde{u} = \alpha \cdot \lambda + \lambda - \mu \, \tilde{u} = \alpha \cdot \lambda \mu$ 

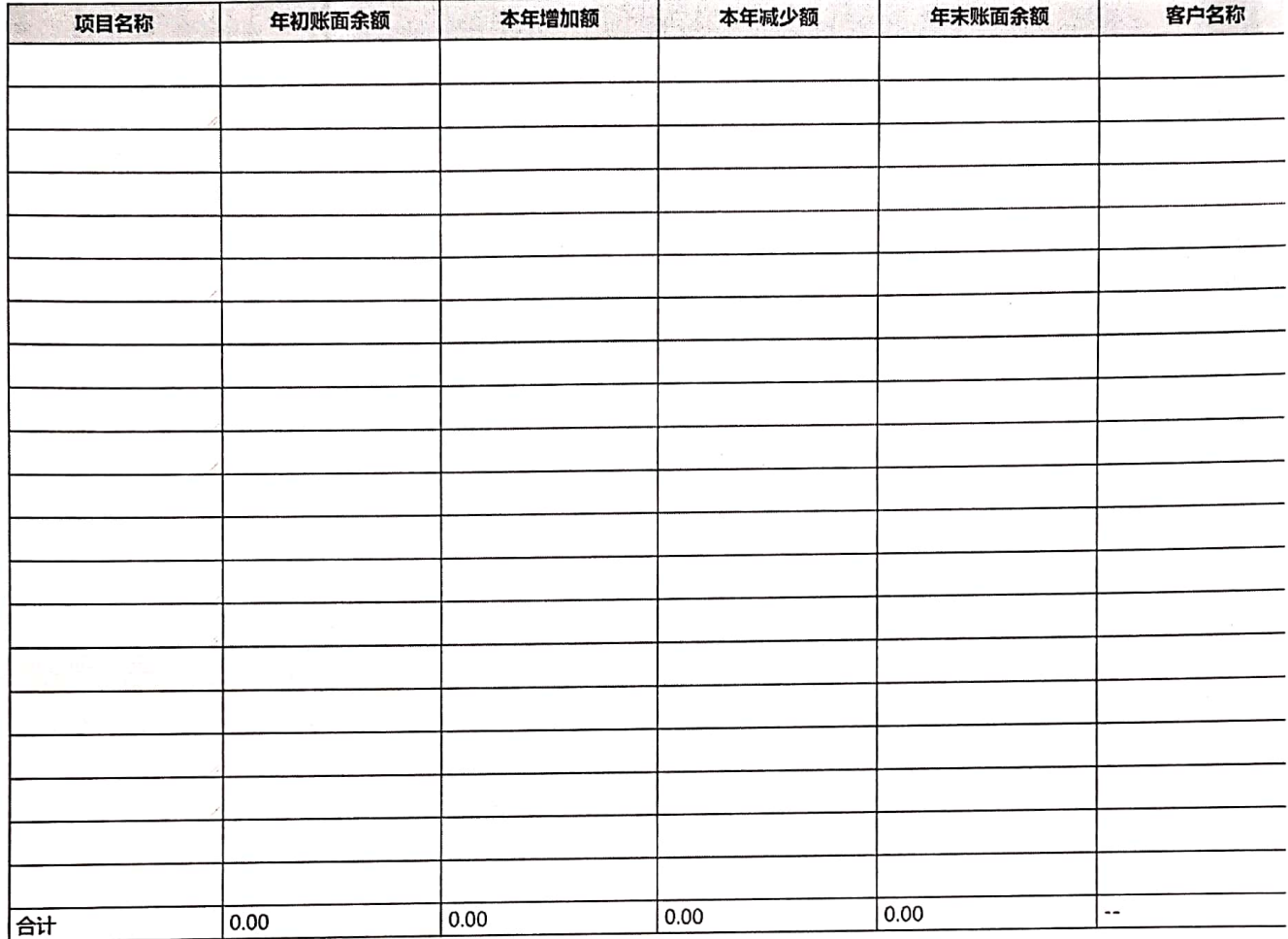

**The Second Alternatives (1999)** 

 $\sim$  0

 $-1 + 1 =$ 

R

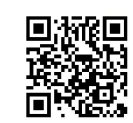

#### 五、接受监督管理的情况

#### (一)年检年报情况

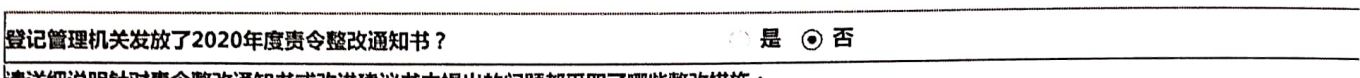

|清详细说明针对责令整改通知书或改进建议书中提出的问题都采取了哪些整改措施:

#### (二)评估情况

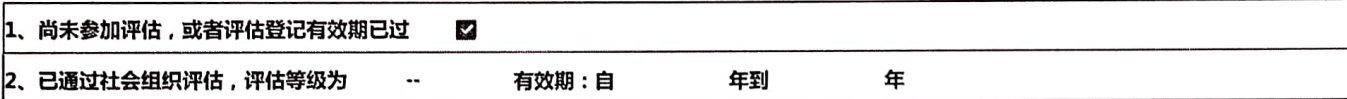

#### (三)税收优惠资格获得情况

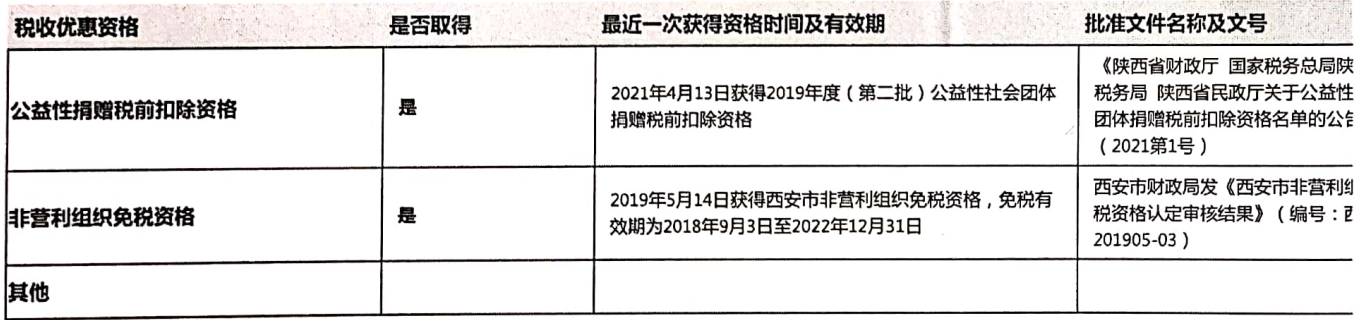

#### (四)行政处罚情况

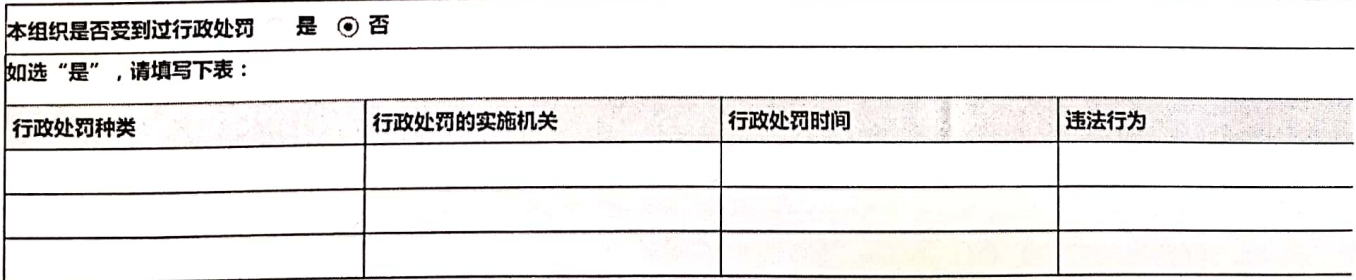

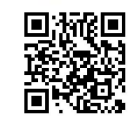

## 六、保值增值投资活动情况

### (一)购买资产管理产品情况

单位:人民币元

 $\mathcal{O}(\epsilon)$ 

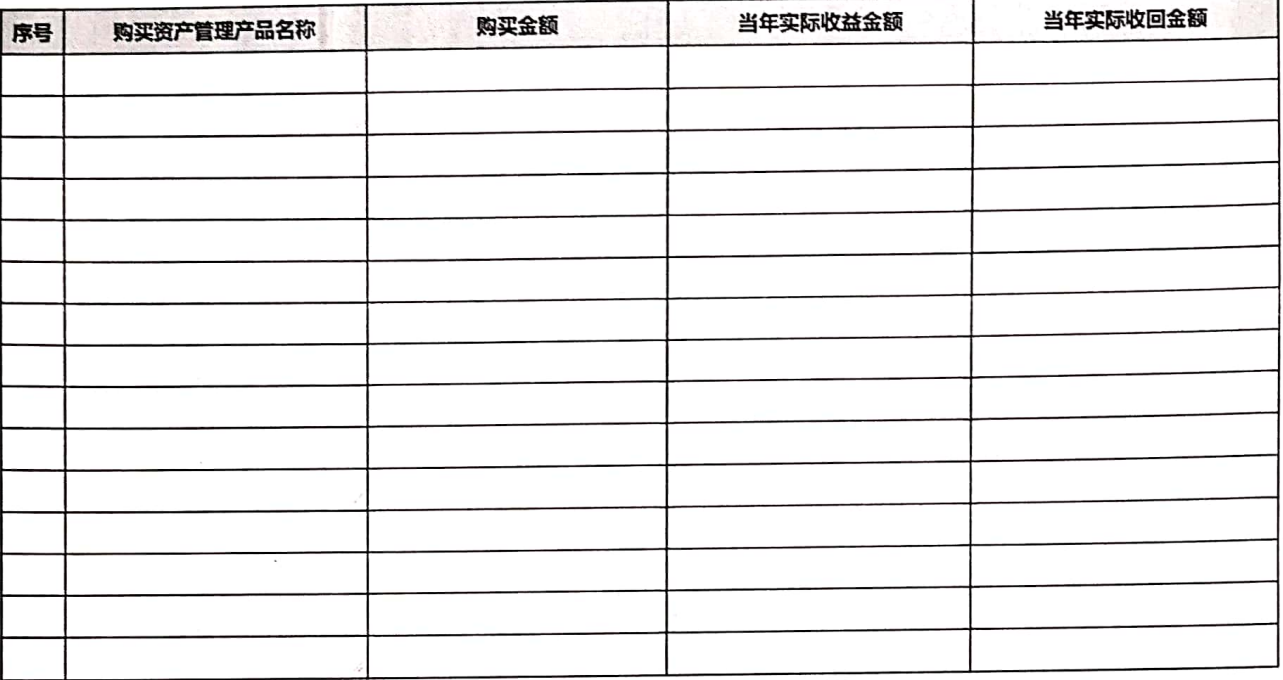

第34页

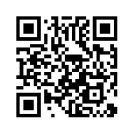

#### (二)持有股权的实体情况

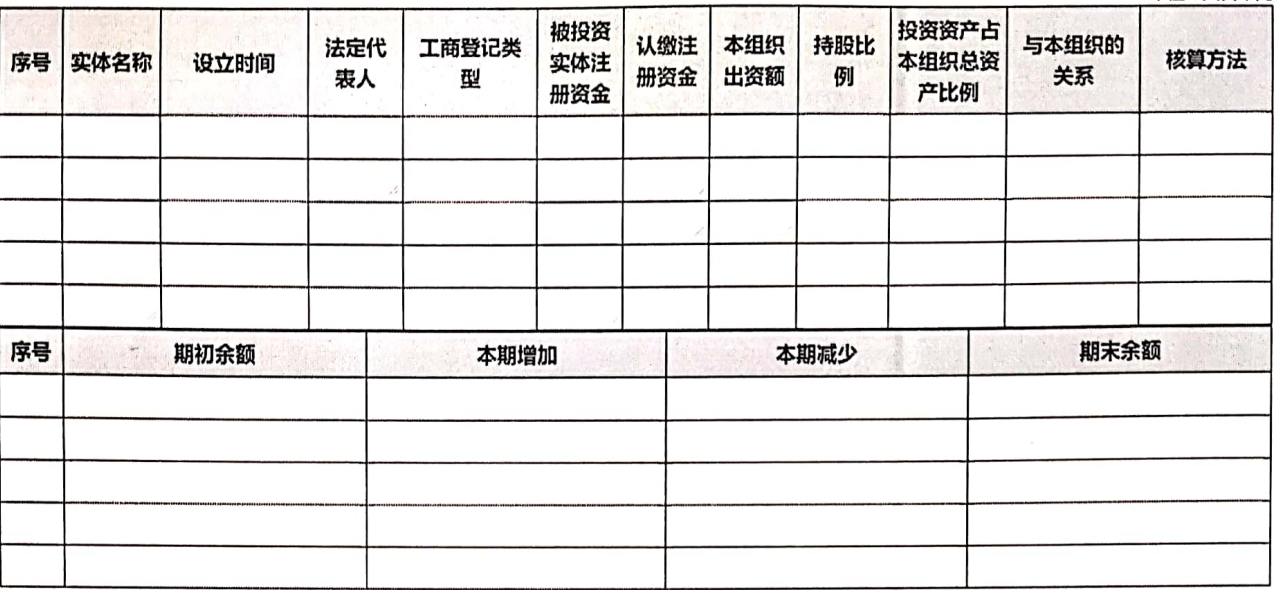

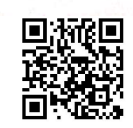

#### (三)委托投资情况

 $\sim$   $\lambda$ 

 $\frac{1}{2} \frac{1}{2} \frac{d\phi}{\partial \phi} = 0 \ .$ 

 $\bar{q}$ 

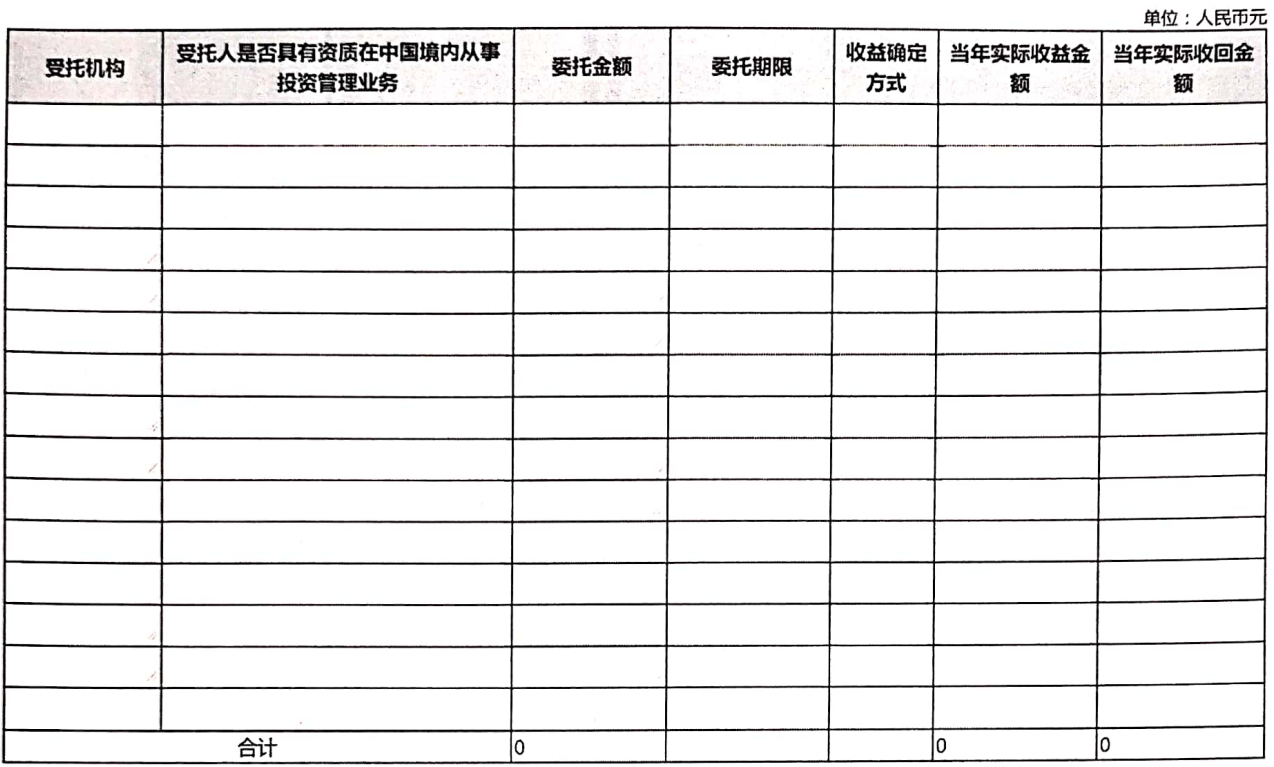

 $\epsilon$  . Then  $\mathcal{A}$  is

 $\frac{1}{\sqrt{2}}$  .

 $\tau^{j-1}$  in

 $\mathcal{B}(\mathbf{1})$  is

 $\pi\bar{\tau}$ 

第36页

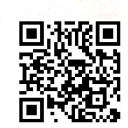

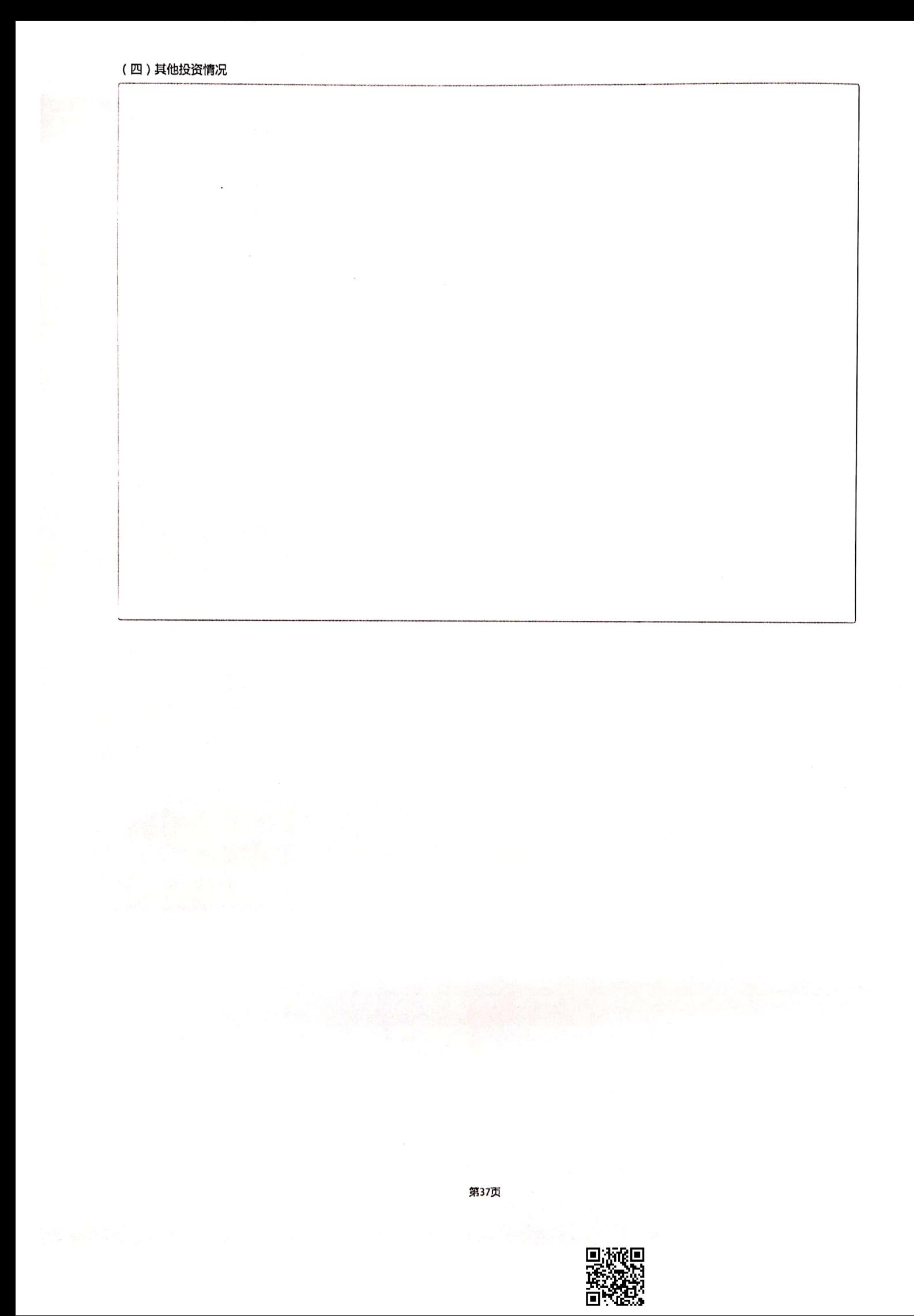

#### 七、信息公开情况

 $\mathcal{O}(\sqrt{m}k)$  ,  $\mathcal{O}(\sqrt{m}k)$  ,  $\mathcal{O}(\sqrt{m}k)$ 

经第一期 计二级

 $\mathbb{R}^{\mathbb{Z}^2}$ 

是否按照《中华人民共和国慈善法》、《基金会管理条例》、《慈善组织信息公开办法》、《基金会信息公布办法》等法律法规的要求履行 务.

◎ 是 一 否

第38页

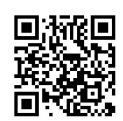

## 八、监事意见

 $\frac{1}{2}$ 

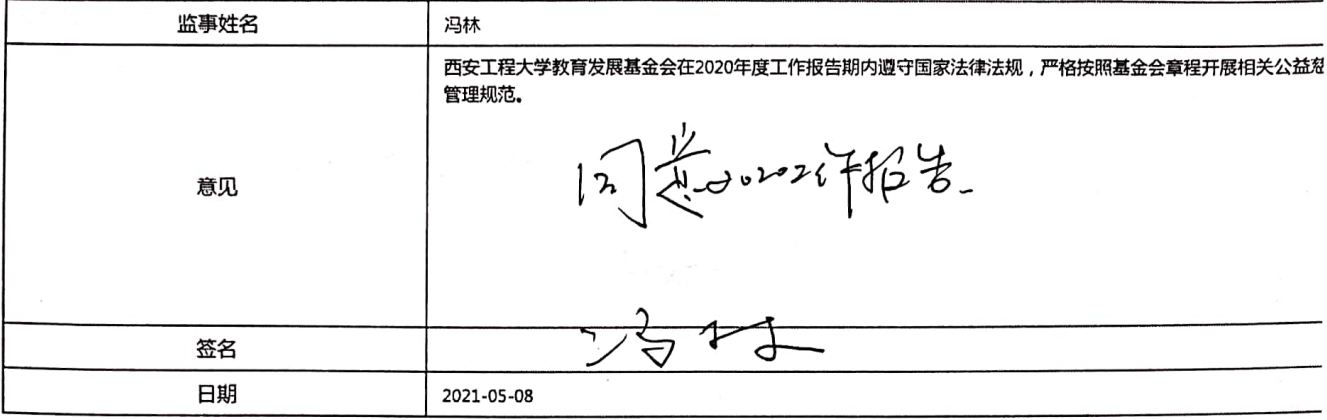

第39页

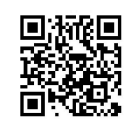

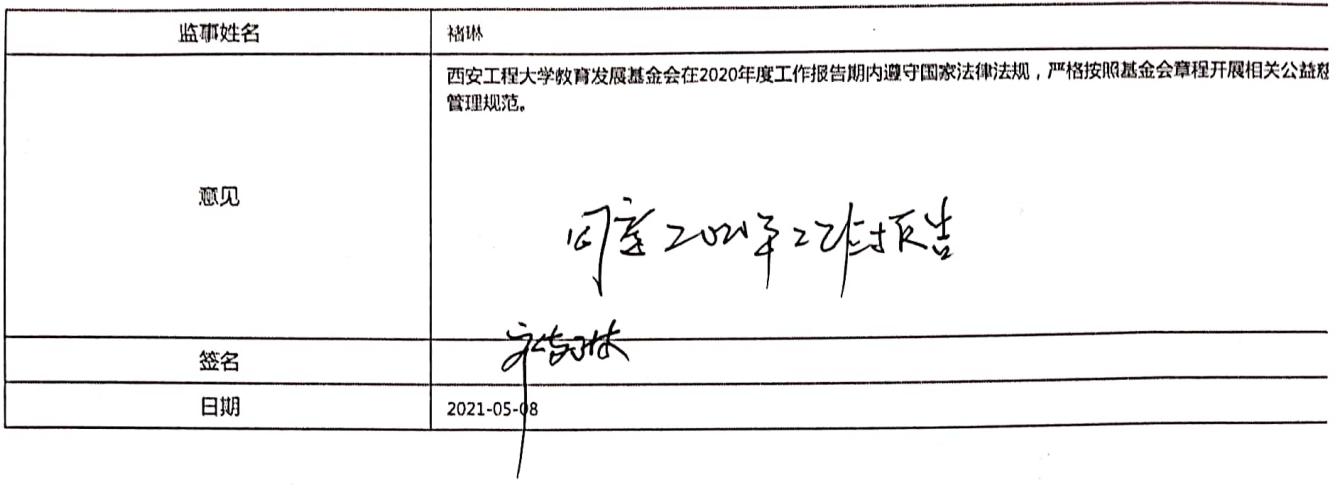

 $\bar{\mathbf{a}}$ 

 $\epsilon$ 

第39页插页

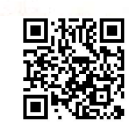

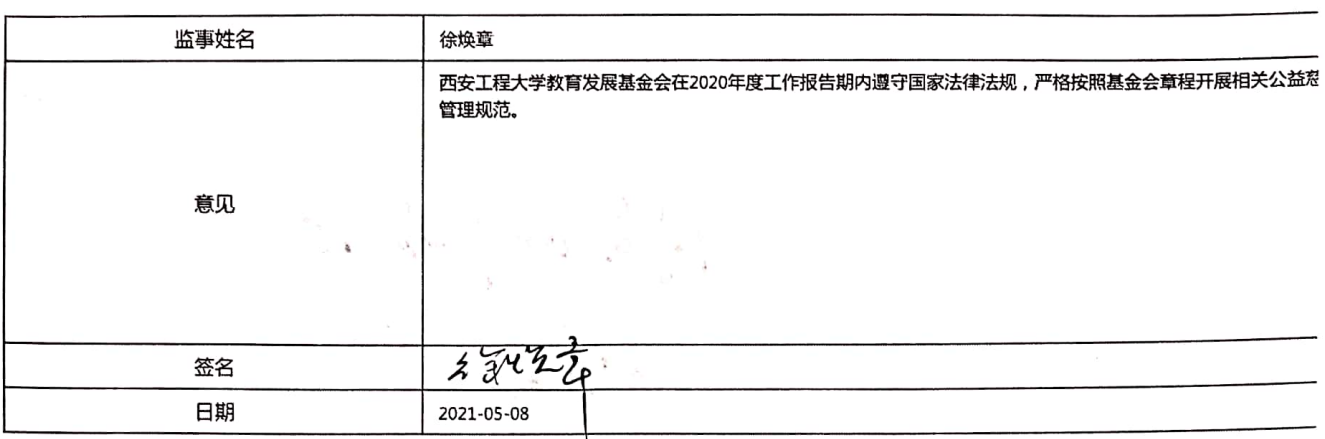

 $\label{eq:3.1} \mathcal{R}^{(n)} = \mathcal{R}^{(n)} = \mathcal{R}^{(n)} = \mathcal{R}^{(n)} = \mathcal{R}^{(n)} = \mathcal{R}^{(n)}$ 

and the company of the second company of the second company of the company of the second company of the second company of the second company of the second company of the second company of the second company of the second c

 $\omega_{\rm{eff}}=2.0\pm0.02$ 

 $\ddot{\phantom{a}}$ 

第39页插页

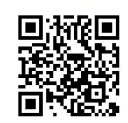

监事姓名 巩雪松 西安工程大学教育发展基金会在2020年度工作报告期内遵守国家法律法规,严格按照基金会章程开展相关公益怼 管理规范. 同意的平和版 意见 签名 日期 2021-05-08

第39页插页

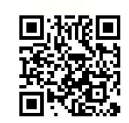

### 九、其他说明事项

 $\overline{\overline{x}}$ 

 $\lambda$  ,  $\lambda$ 

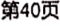

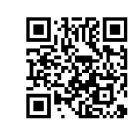

## 十、业务主管单位审查意见

 $\gamma$ 

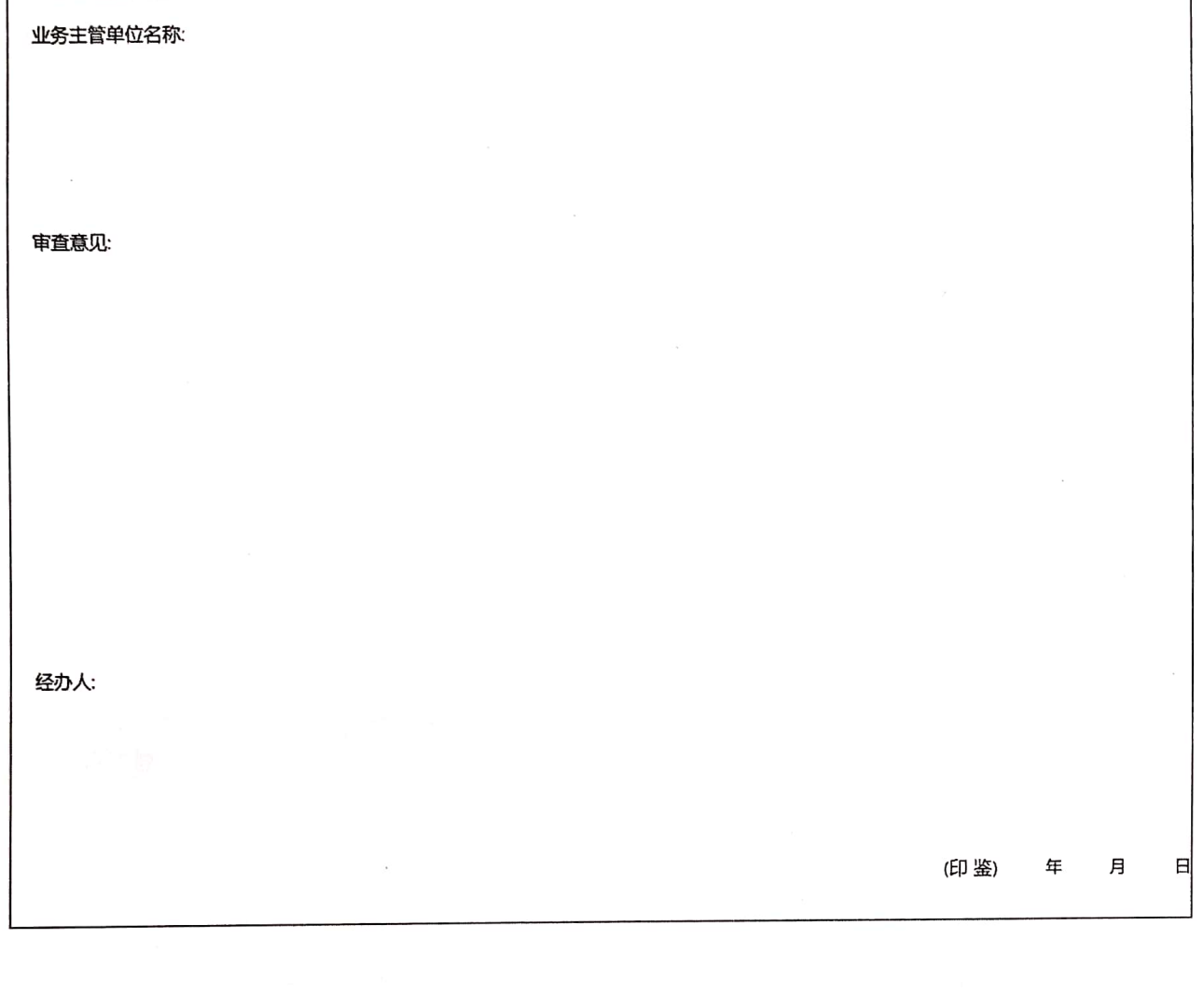

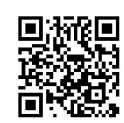